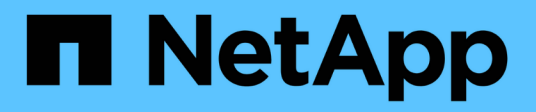

## **Manage SnapLock audit logs**

ONTAP 9.8 REST API reference

NetApp May 08, 2024

This PDF was generated from https://docs.netapp.com/us-en/ontap-restapi-98/ontap/storage\_snaplock\_audit-logs\_endpoint\_overview.html on May 08, 2024. Always check docs.netapp.com for the latest.

# **Table of Contents**

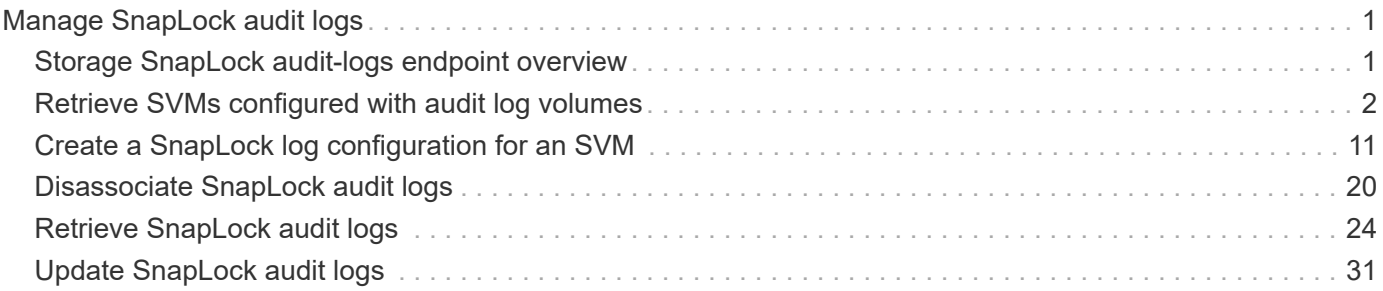

# <span id="page-2-0"></span>**Manage SnapLock audit logs**

## <span id="page-2-1"></span>**Storage SnapLock audit-logs endpoint overview**

The SnapLock log volume can be a SnapLock Compliance volume or SnapLock Enterprise volume. The SnapLock log infrastructure creates directories and files in this volume to store the SnapLock log records. The maximum log size specifies the maximum size of a log file that stores SnapLock log records. When the file reaches this size, the log infrastructure archives it and creates a new log file. The default retention period is the length of time the log file is retained, if the SnapLock log records that are stored in the file do not carry any retention period.

#### **Examples**

1. Verifies that the audit log is configured for the specified SVM:

GET "/api/storage/snaplock/audit-logs/?svm.name=VS0"

1. Verifies that the specified volume is an audit log volume:

GET "/api/storage/snaplock/audit-logs/?log\_volume.volume.name=VS0\_ALOG"

#### **Examples**

1. Creates a SnapLock log configuration by providing SVM name:

```
 POST "/api/storage/snaplock/audit-logs" '{"svm": {"name":"VS3"},
"log_volume": { "volume": { "name":"VS3_ALOG"}, "max_log_size":"20971520",
"retention_period":"P30Y" }}'
```
1. Creates a SnapLock log configuration by providing SVM UUID:

```
 POST "/api/storage/snaplock/audit-logs" '{"svm": {"uuid":"bc744cc7-296d-
11e9-a26f-0050568e5b05"}, "log_volume": { "volume": { "name":"VS3_ALOG"},
"max log size":"20971520", "retention period":"P30Y" }}'
```
1. Creates a SnapLock log configuration without specifying a retention period:

```
 POST "/api/storage/snaplock/audit-logs" '{"svm": {"name":"VS3"},
"log_volume": {"volume": {"name":"VS3_ALOG"}}}'
```
#### **Examples**

1. Updates the audit log volume:

```
 PATCH "/api/storage/snaplock/audit-logs/bc744cc7-296d-11e9-a26f-
0050568e5b05" '{"log_volume":{"volume":{"name":"VS4_ALOG_NEW"}}}'
```
1. Updates the maximum size of the log file and the retention period:

```
 PATCH "/api/storage/snaplock/audit-logs/420cac7a-296a-11e9-a26f-
0050568e5b05" '{"log_volume":{"max_log_size":"20971520",
"retention_period":"P1Y"}}'
```
1. Archives all of the audit log files:

```
 PATCH "/api/storage/snaplock/audit-logs/c7e4fa7d-2968-11e9-a26f-
0050568e5b05" '{"log_archive":{"archive":"true"}}'
```
1. Archives the specified audit log file:

```
 PATCH "/api/storage/snaplock/audit-logs/c7e4fa7d-2968-11e9-a26f-
0050568e5b05"
'{"log_archive":{"archive":"true","base_name":"privileged_delete"}}'
```
## <span id="page-3-0"></span>**Retrieve SVMs configured with audit log volumes**

```
GET /storage/snaplock/audit-logs
```
**Introduced In:** 9.7

Retrieves a list of SVMs configured with audit log volumes.

### **Related ONTAP commands**

• snaplock log show

### **Learn more**

• [DOC /storage/snaplock/audit-logs](https://docs.netapp.com/us-en/ontap-restapi-98/{relative_path}storage_snaplock_audit-logs_endpoint_overview.html)

### **Parameters**

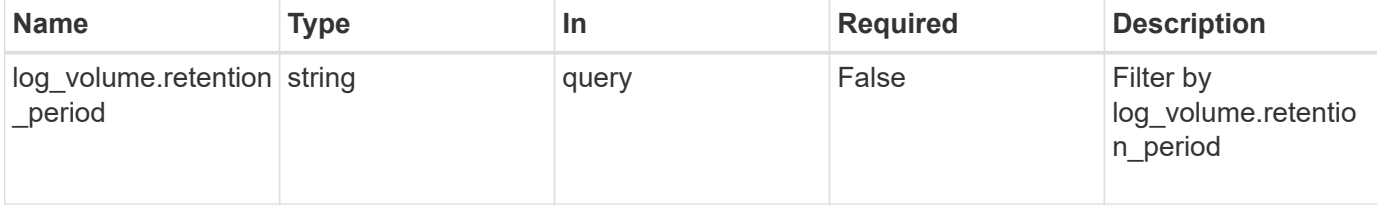

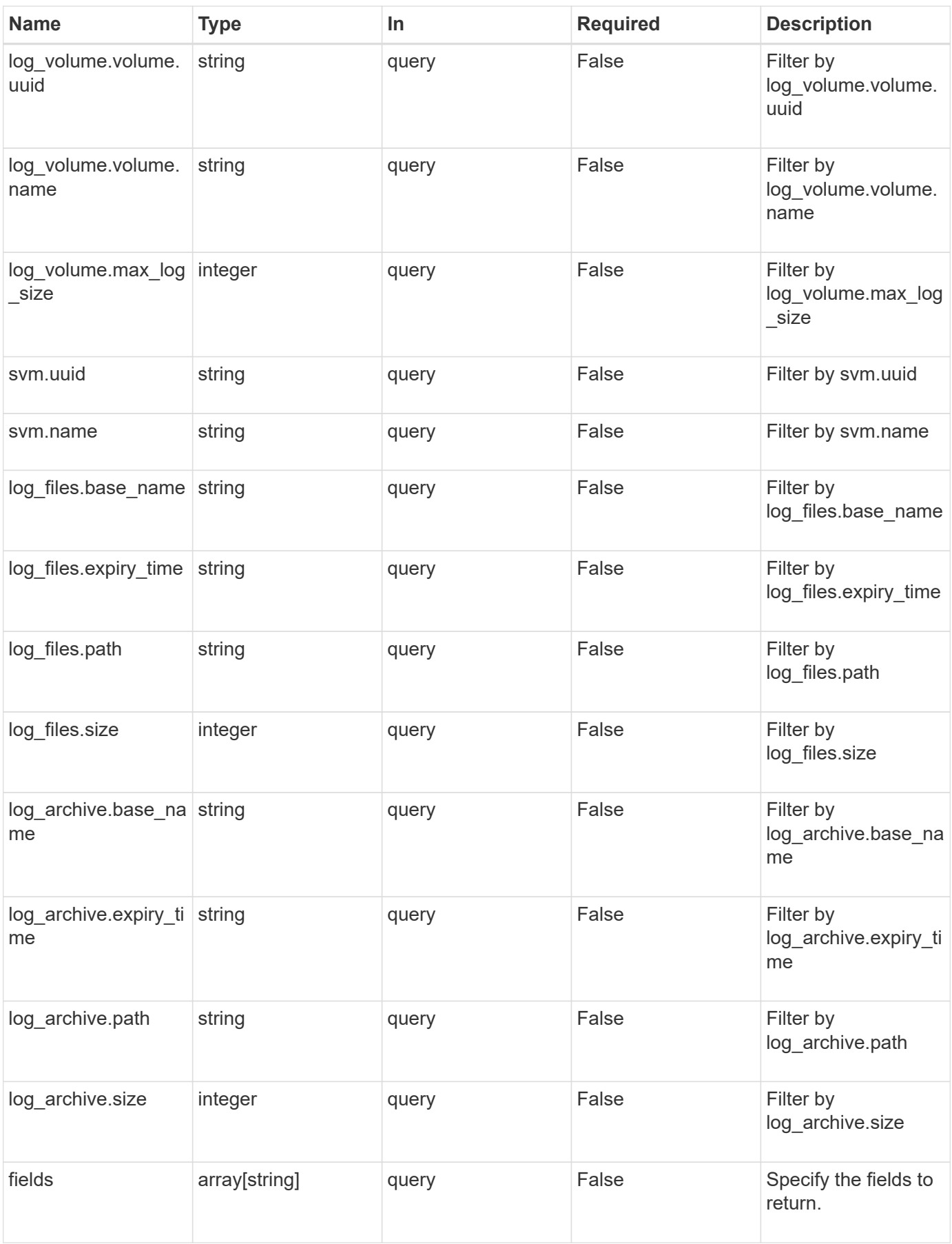

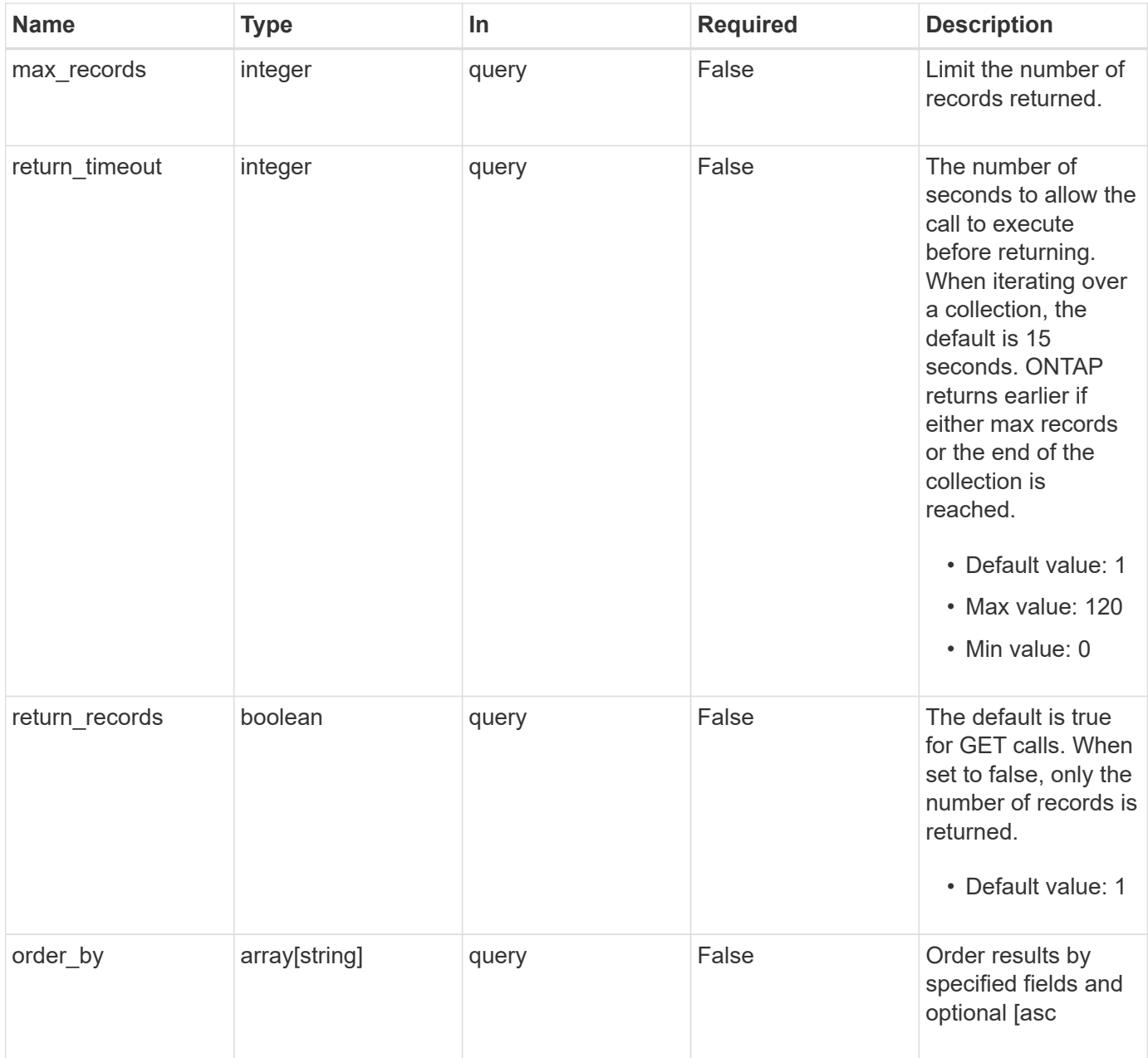

### **Response**

Status: 200, Ok

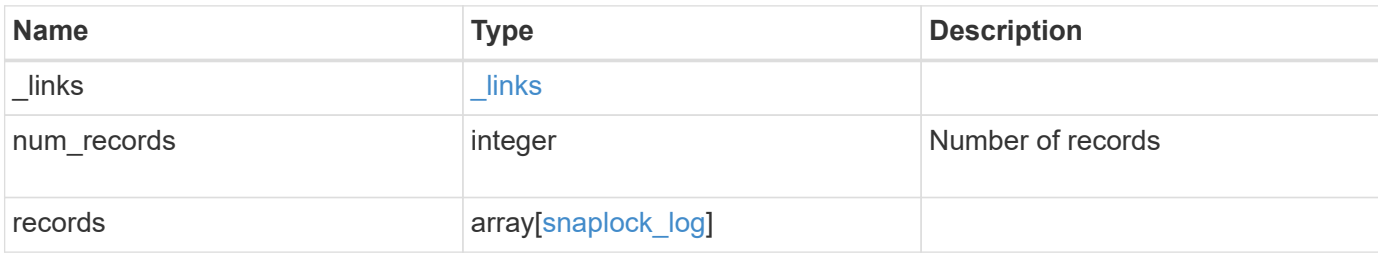

**Example response**

```
{
  " links": {
      "next": {
        "href": "/api/resourcelink"
      },
      "self": {
        "href": "/api/resourcelink"
      }
   },
    "records": {
      "_links": {
        "self": {
          "href": "/api/resourcelink"
        }
      },
    "log archive": {
      " links": {
          "self": {
            "href": "/api/resourcelink"
          }
        },
      "base name": "legal hold",
        "expiry_time": "2058-06-04T19:00:00Z",
      "path": "/snaplock log/system logs/20180822 005947 GMT-present",
        "size": "20000"
      },
    "log_files": {
      " links": {
          "self": {
            "href": "/api/resourcelink"
          }
        },
      "base name": "legal hold",
        "expiry_time": "2058-06-04T19:00:00Z",
      "path": "/snaplock log/system logs/20180822 005947 GMT-present",
        "size": "20000"
      },
    "log_volume": {
        "_links": {
          "self": {
            "href": "/api/resourcelink"
          }
        },
      "max log size": "20971520",
```

```
  "retention_period": "P30M",
        "volume": {
          "_links": {
            "self": {
              "href": "/api/resourcelink"
            }
          },
        "name": "volume1",
          "uuid": "028baa66-41bd-11e9-81d5-00a0986138f7"
        }
      },
      "svm": {
        "_links": {
          "self": {
            "href": "/api/resourcelink"
          }
        },
      "name": "svm1",
        "uuid": "02c9e252-41be-11e9-81d5-00a0986138f7"
     }
    }
}
```
### **Error**

```
Status: Default, Error
```
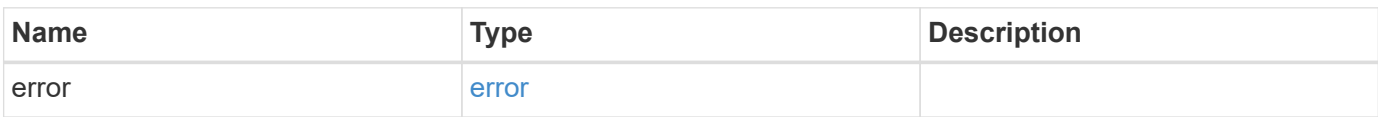

#### **Example error**

```
{
   "error": {
     "arguments": {
       "code": "string",
       "message": "string"
      },
     "code": "4",
     "message": "entry doesn't exist",
     "target": "uuid"
   }
}
```
### **Definitions**

#### **See Definitions**

href

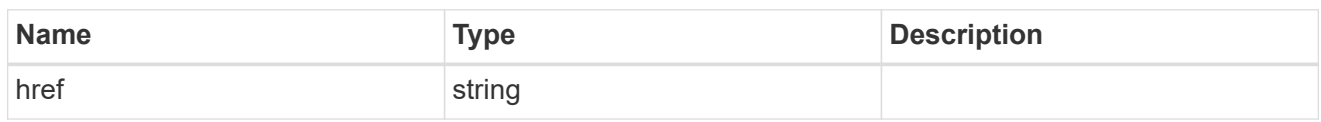

\_links

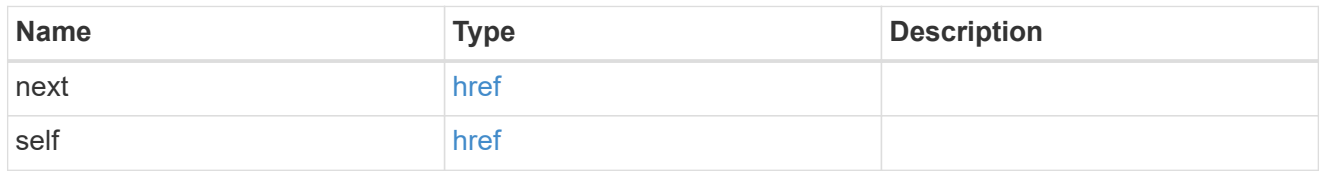

 $\_$ links

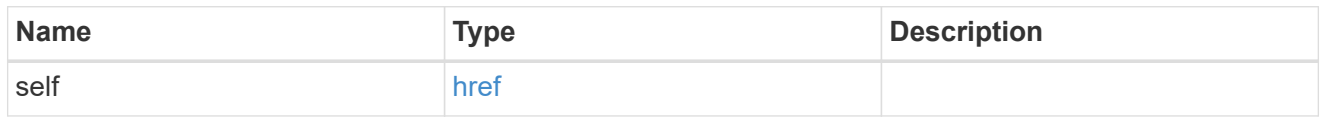

### log\_archive

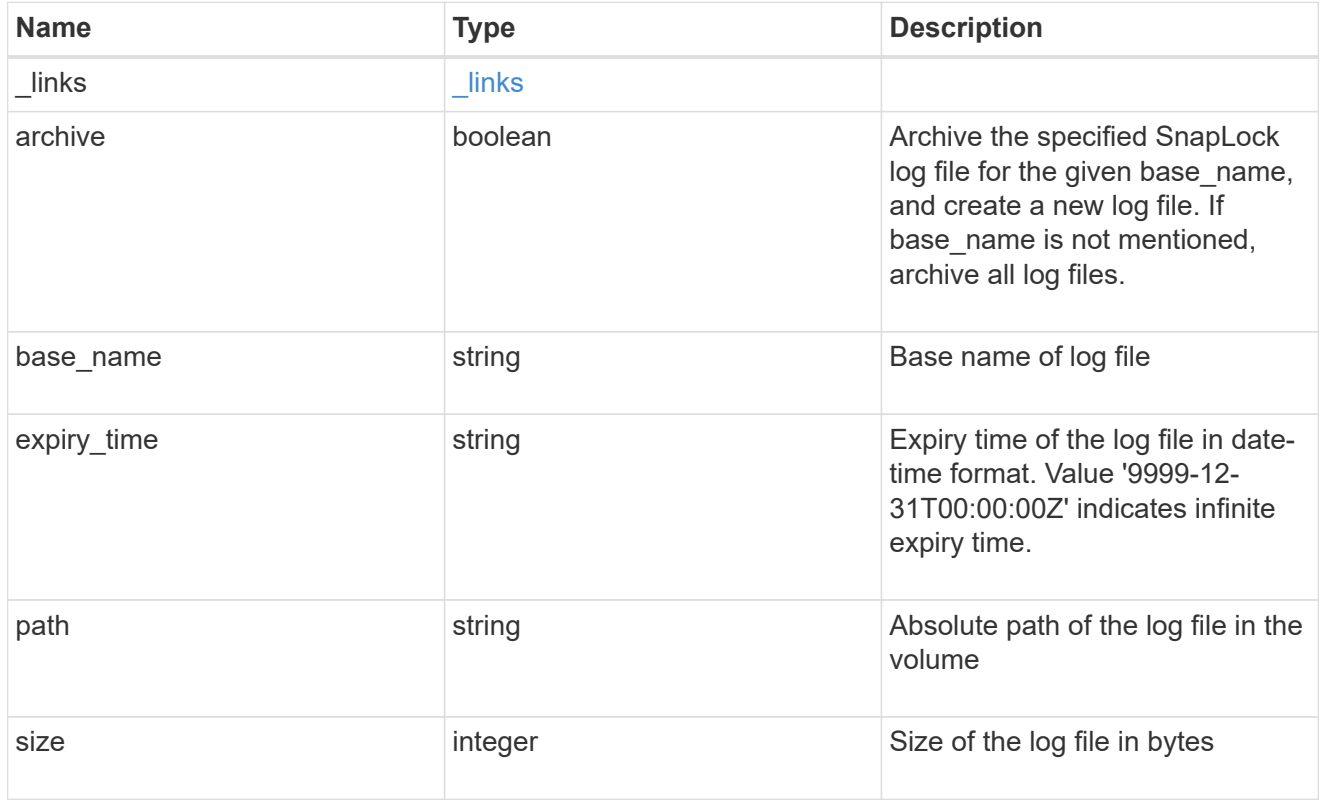

snaplock\_log\_file

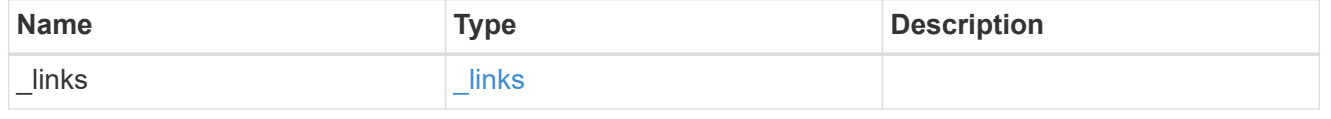

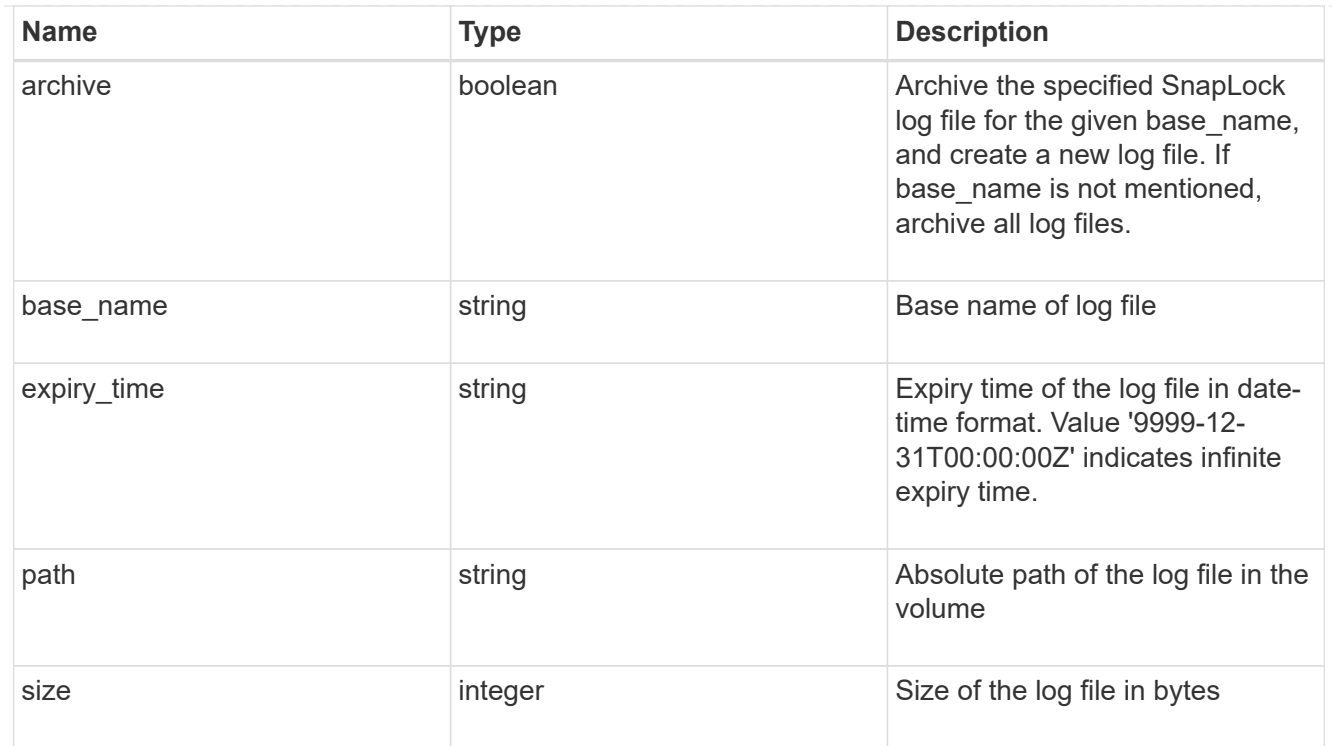

### volume

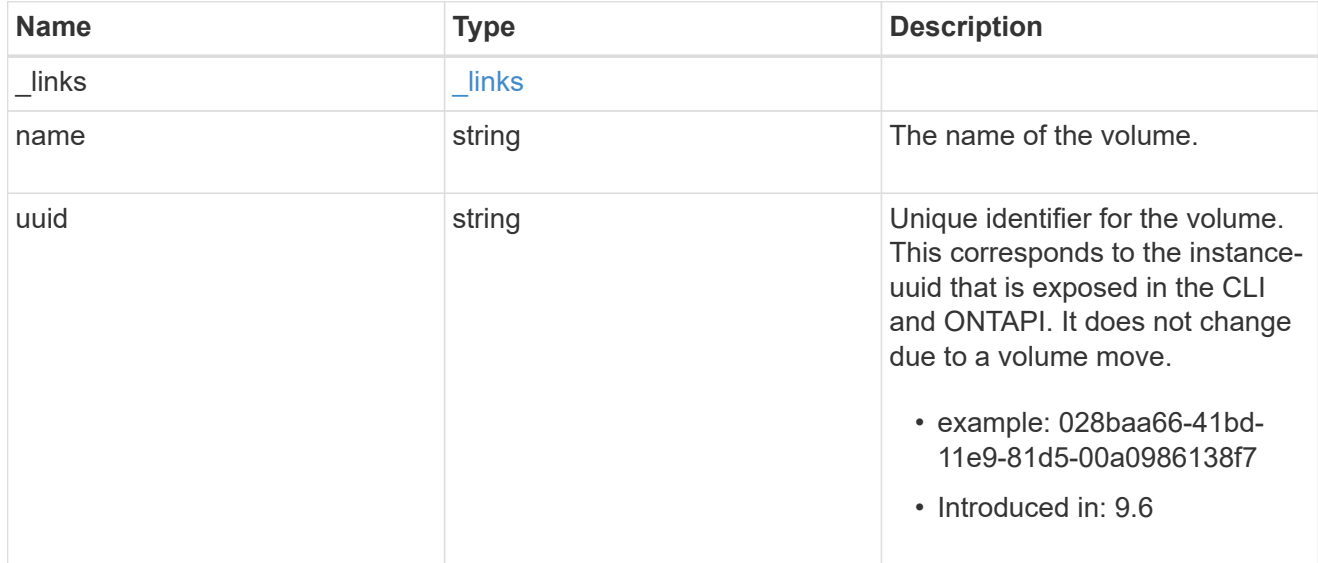

### snaplock\_log\_volume

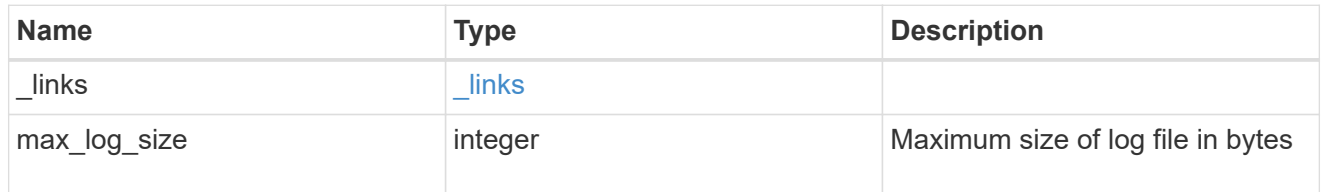

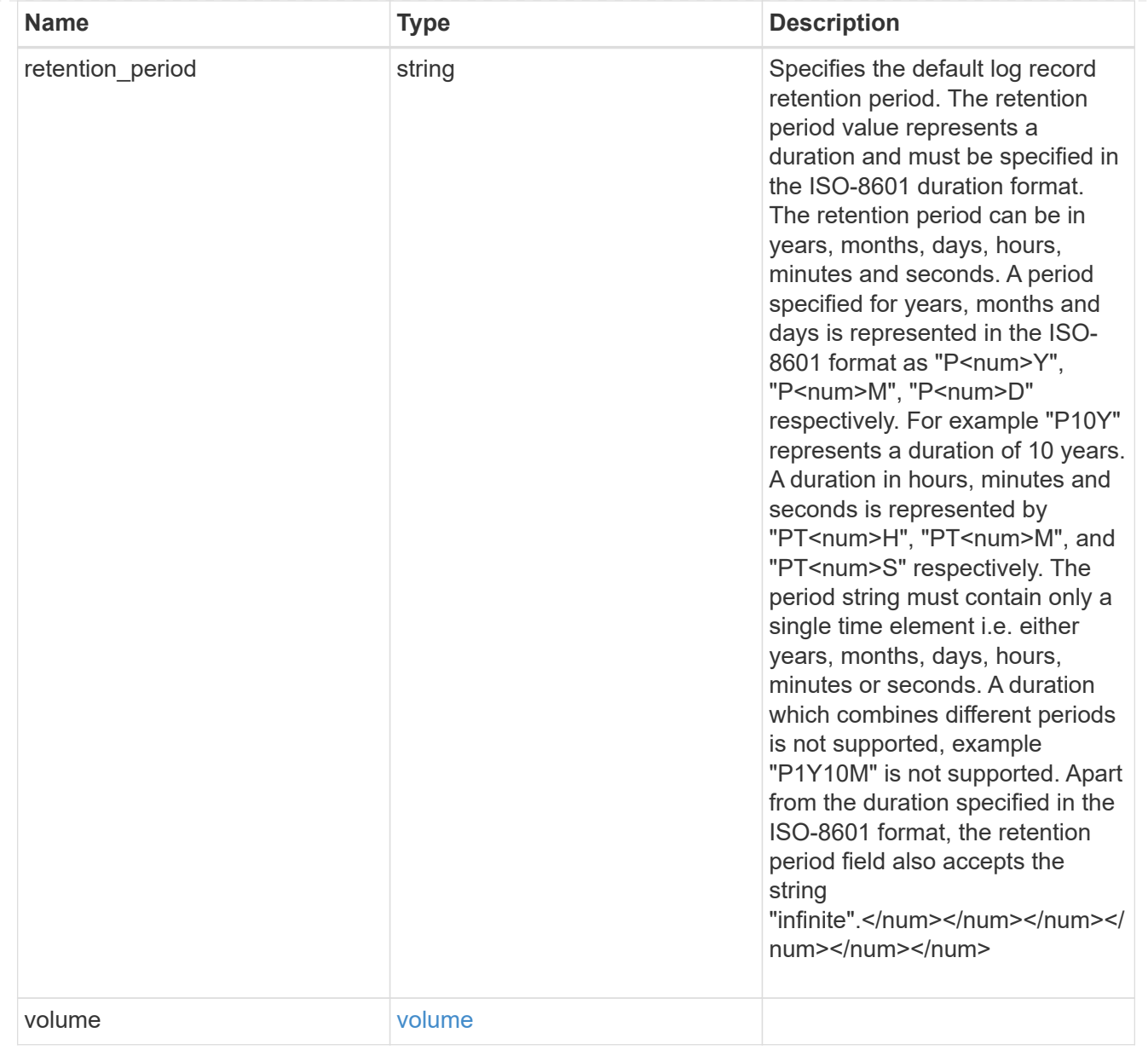

#### svm

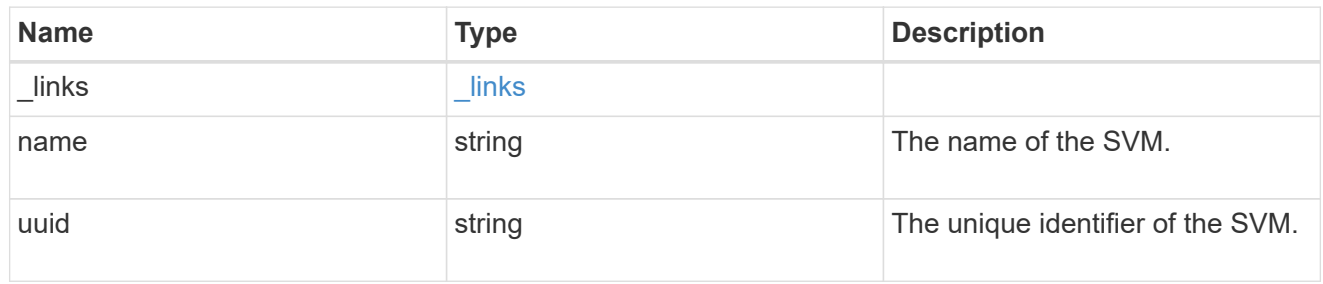

### snaplock\_log

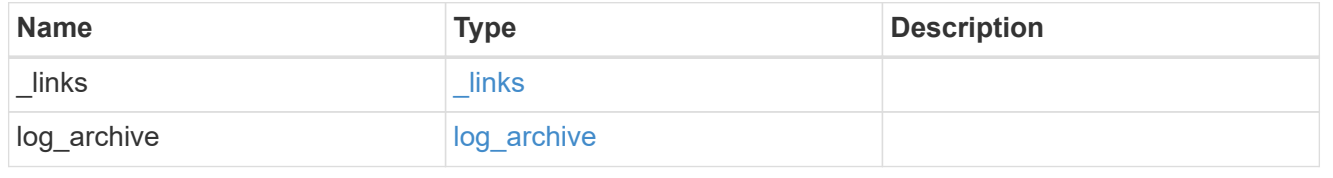

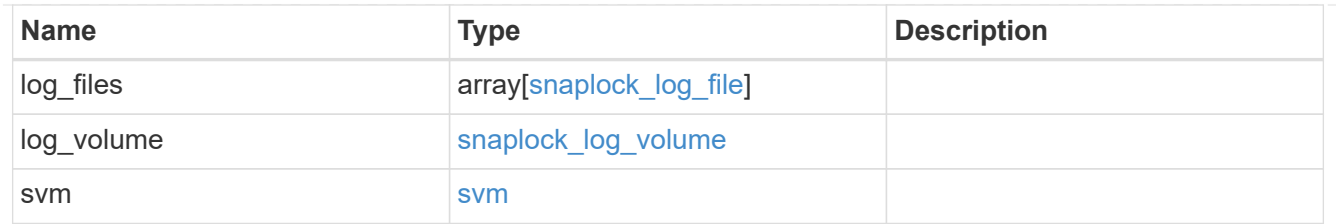

error\_arguments

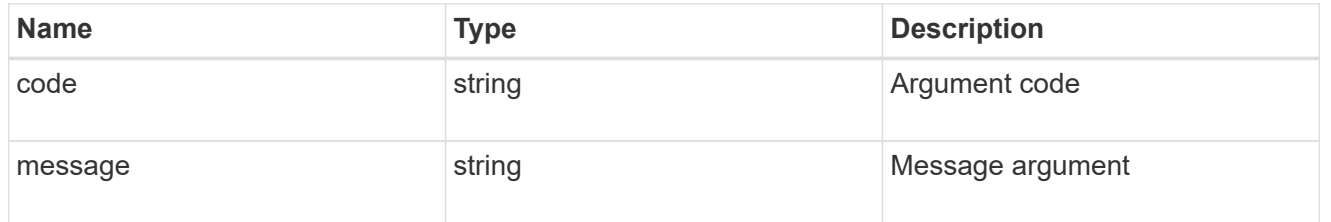

error

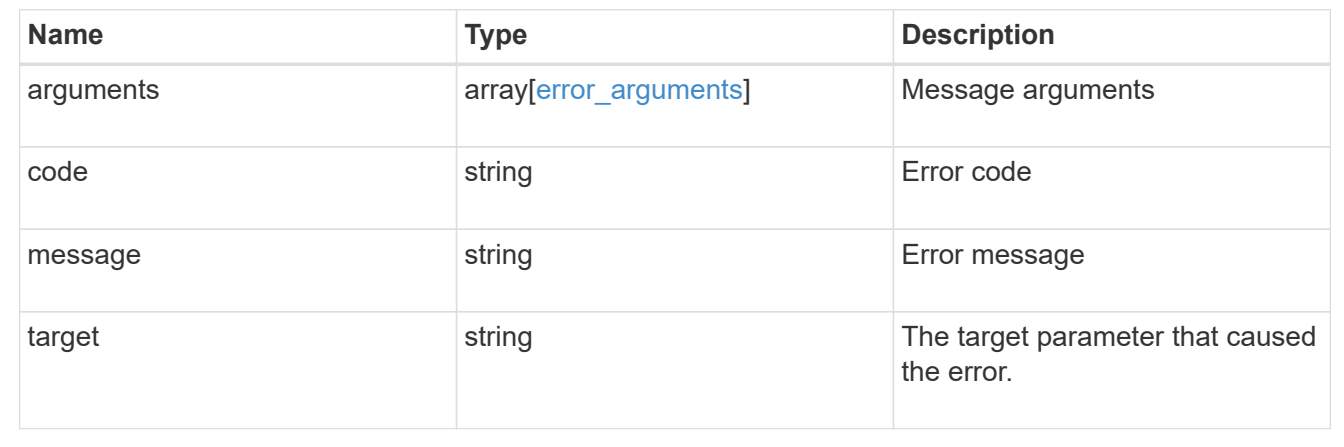

## <span id="page-12-0"></span>**Create a SnapLock log configuration for an SVM**

POST /storage/snaplock/audit-logs

### **Introduced In:** 9.7

Creates a SnapLock log configuration for an SVM. A SnapLock log configuration consists of a volume to store the log, the maximum size of the log file, and the default period of time for which the log file should be retained. The input parameter retention period expects the duration in ISO 8601 format.

### **Required properties**

- svm.uuid or svm.name Name or UUID of the SVM.
- log volume.volume.name or log volume.volume.uuid Name or UUID of audit log volume.

### **Recommended optional properties**

- log volume.max log size Max log file size.
- log volume.volume.retention period Retention period of log file.

### **Default property values**

If not specified in POST, the following default property values are assigned:

- log\_volume.retention\_period *P6M*
- log\_volume.max\_log\_size *10MB*

### **Related ONTAP commands**

• snaplock log create

### **Learn more**

• [DOC /storage/snaplock/audit-logs](https://docs.netapp.com/us-en/ontap-restapi-98/{relative_path}storage_snaplock_audit-logs_endpoint_overview.html)

### **Parameters**

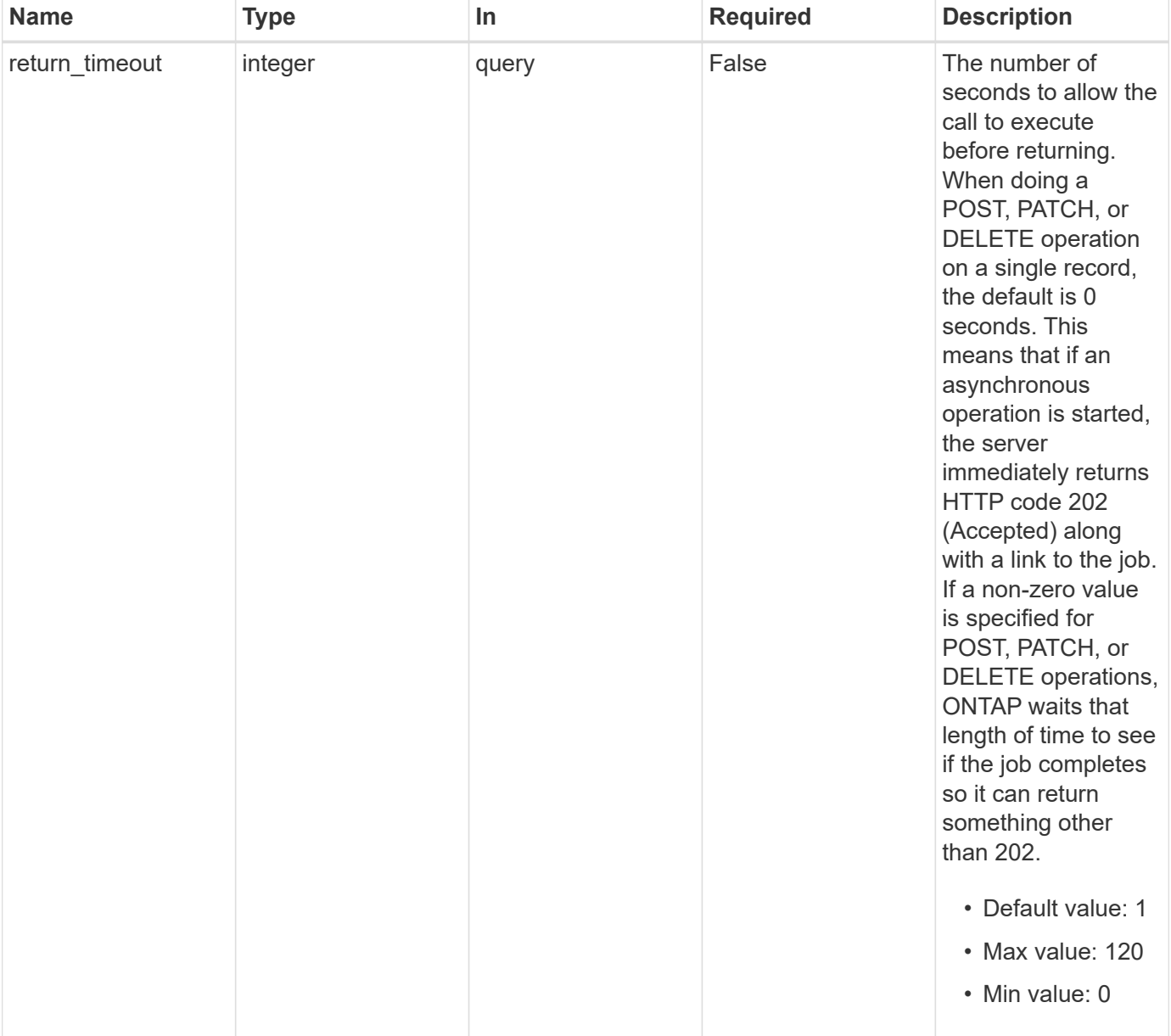

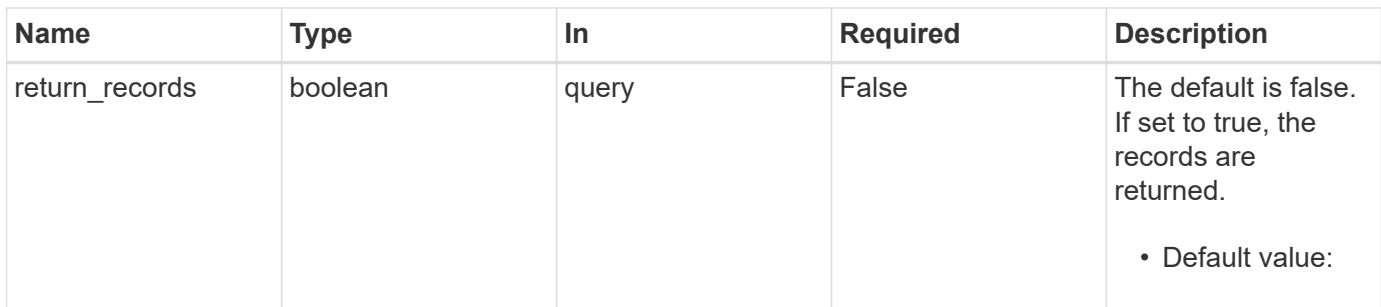

### **Request Body**

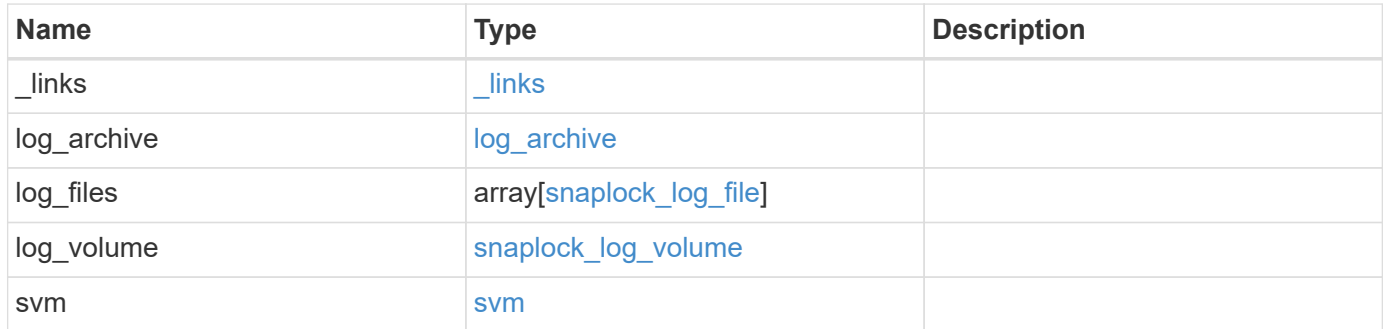

**Example request**

```
{
   "_links": {
     "self": {
        "href": "/api/resourcelink"
     }
   },
  "log archive": {
     "_links": {
       "self": {
          "href": "/api/resourcelink"
        }
      },
    "base name": "legal hold",
      "expiry_time": "2058-06-04T19:00:00Z",
     "path": "/snaplock_log/system_logs/20180822_005947_GMT-present",
      "size": "20000"
   },
  "log_files": {
    " links": {
        "self": {
          "href": "/api/resourcelink"
        }
      },
    "base name": "legal hold",
      "expiry_time": "2058-06-04T19:00:00Z",
    "path": "/snaplock log/system logs/20180822 005947 GMT-present",
     "size": "20000"
    },
 "log_volume": {
    " links": {
       "self": {
          "href": "/api/resourcelink"
       }
      },
    "max log size": "20971520",
      "retention_period": "P30M",
      "volume": {
      " links": {
          "self": {
            "href": "/api/resourcelink"
          }
        },
      "name": "volume1",
        "uuid": "028baa66-41bd-11e9-81d5-00a0986138f7"
```

```
  }
    },
    "svm": {
     "_links": {
        "self": {
          "href": "/api/resourcelink"
       }
      },
      "name": "svm1",
      "uuid": "02c9e252-41be-11e9-81d5-00a0986138f7"
   }
}
```
### **Response**

Status: 202, Accepted

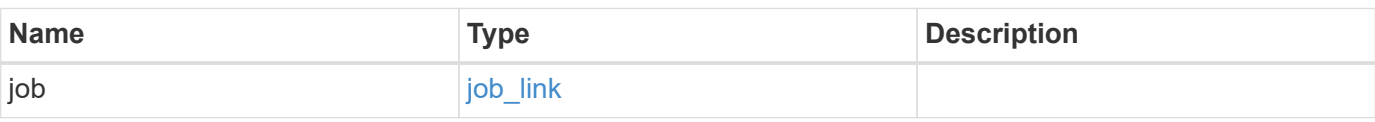

**Example response**

```
{
   "job": {
     "_links": {
        "self": {
         "href": "/api/resourcelink"
        }
      },
     "uuid": "string"
   }
}
```
### **Error**

Status: Default

ONTAP Error Response codes

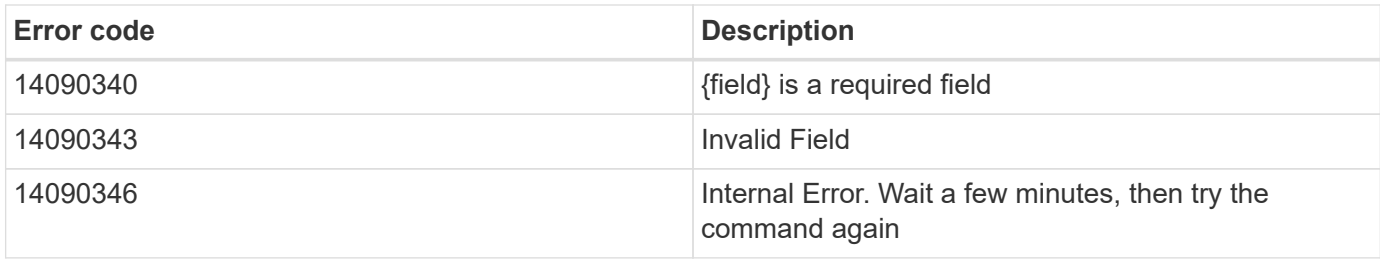

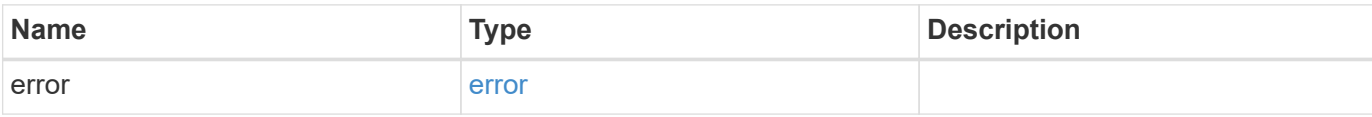

### **Example error**

```
{
   "error": {
     "arguments": {
       "code": "string",
       "message": "string"
      },
      "code": "4",
      "message": "entry doesn't exist",
      "target": "uuid"
   }
}
```
### **Definitions**

#### **See Definitions**

href

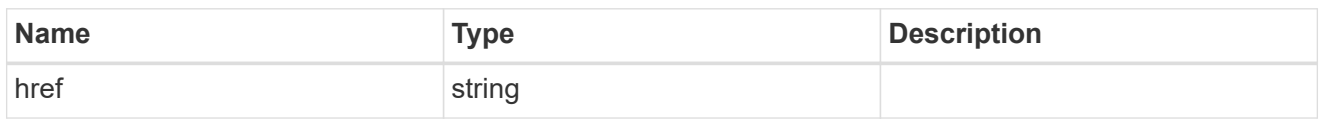

\_links

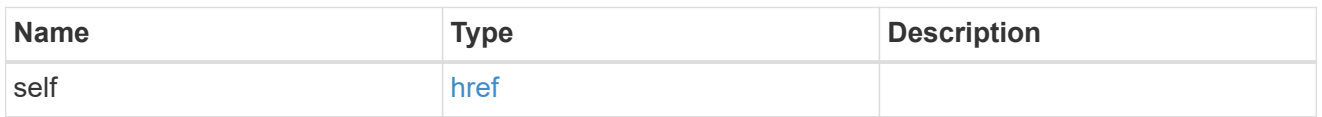

#### log\_archive

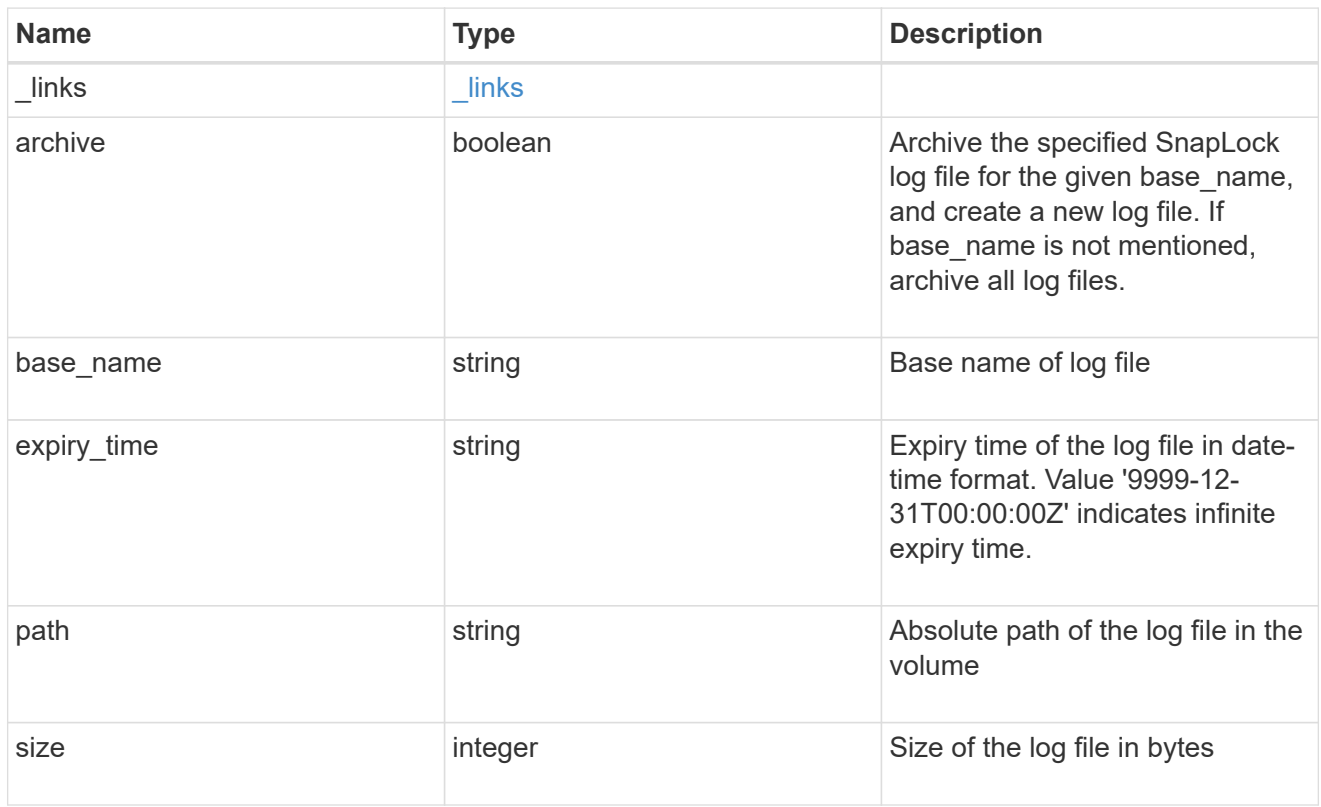

### snaplock\_log\_file

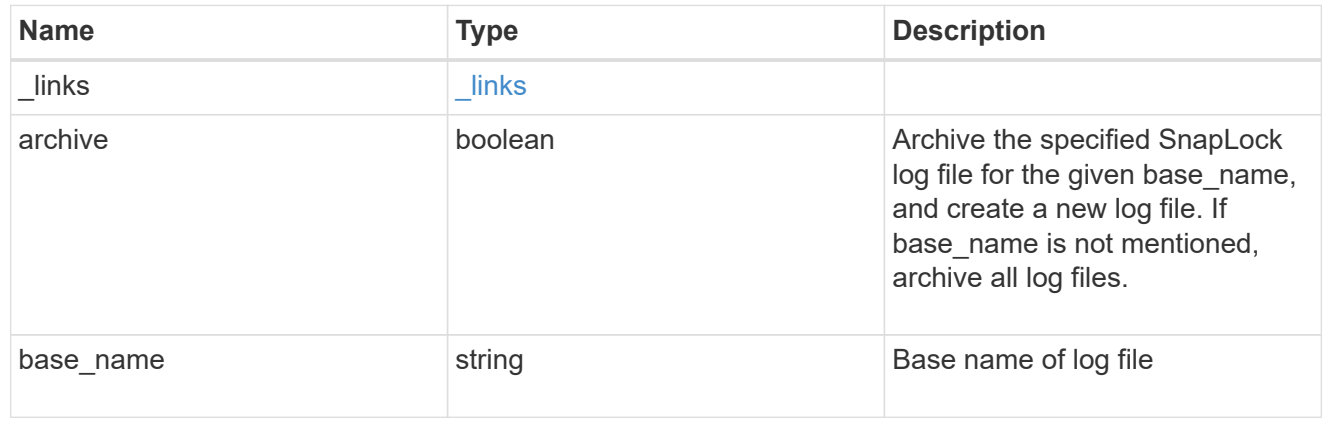

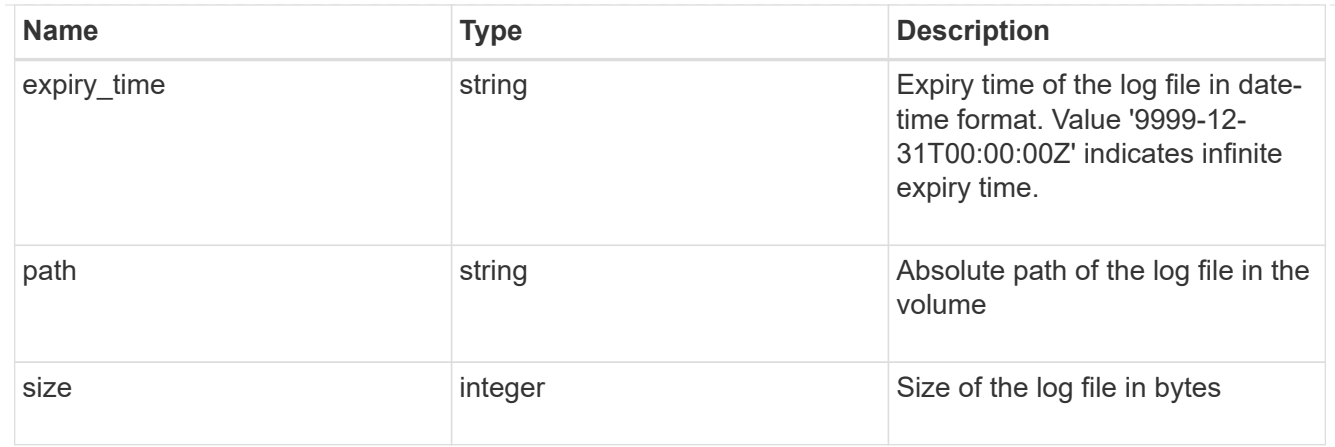

#### volume

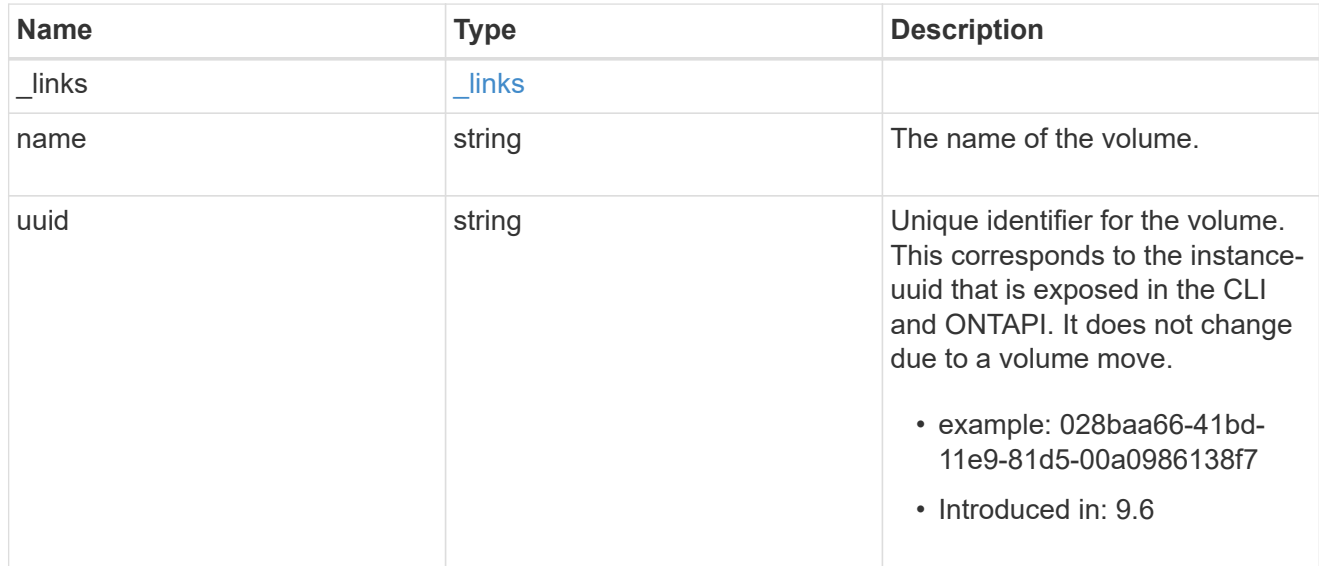

### snaplock\_log\_volume

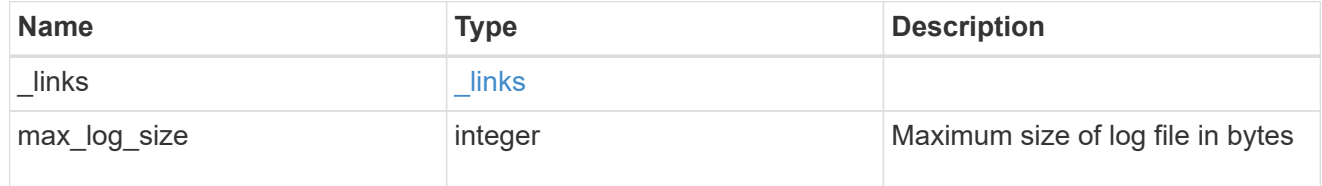

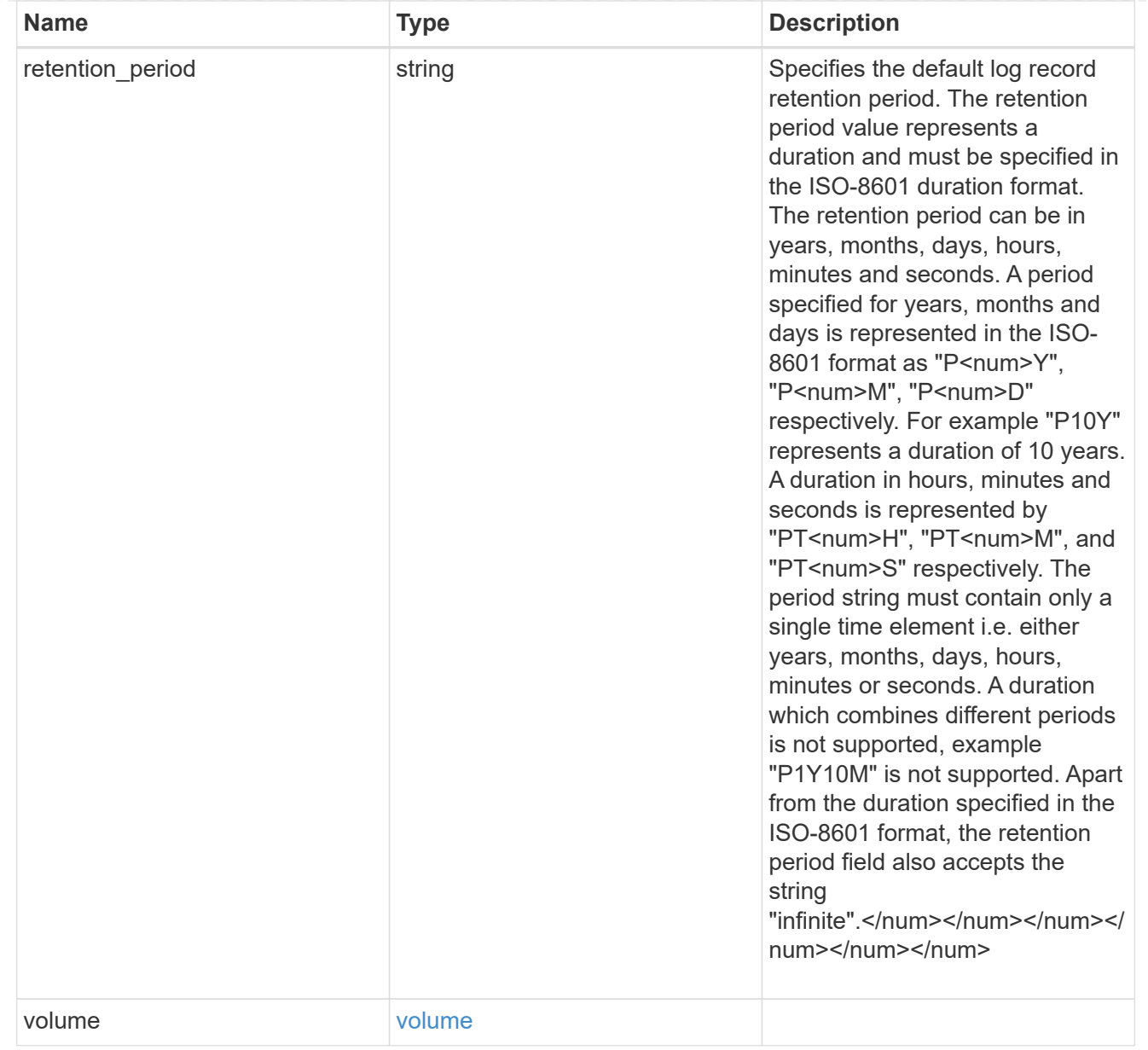

#### svm

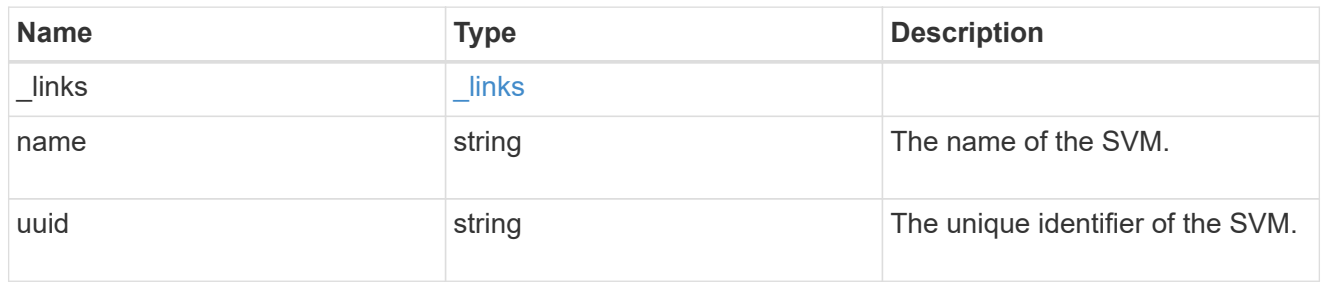

### snaplock\_log

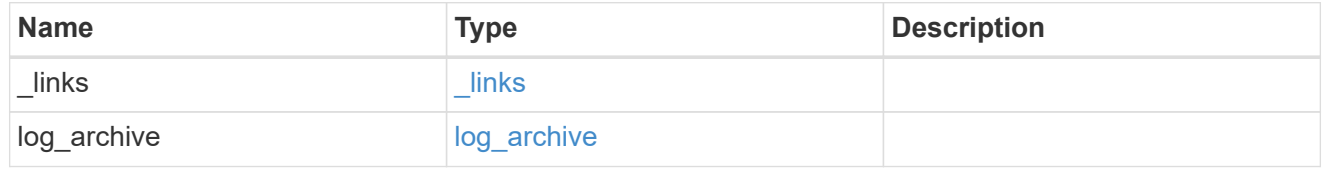

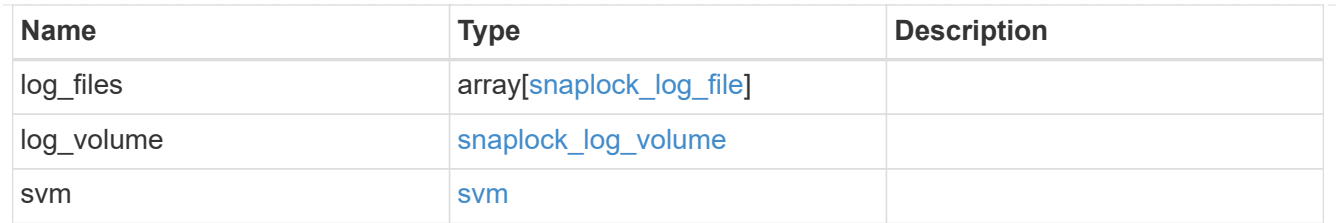

job\_link

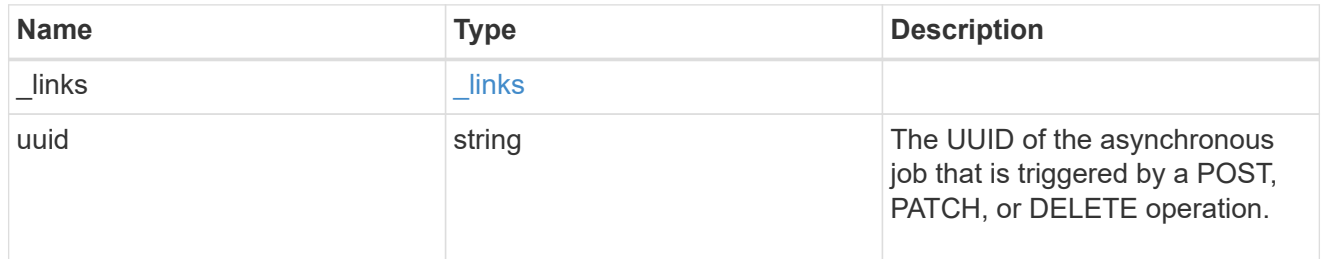

#### error\_arguments

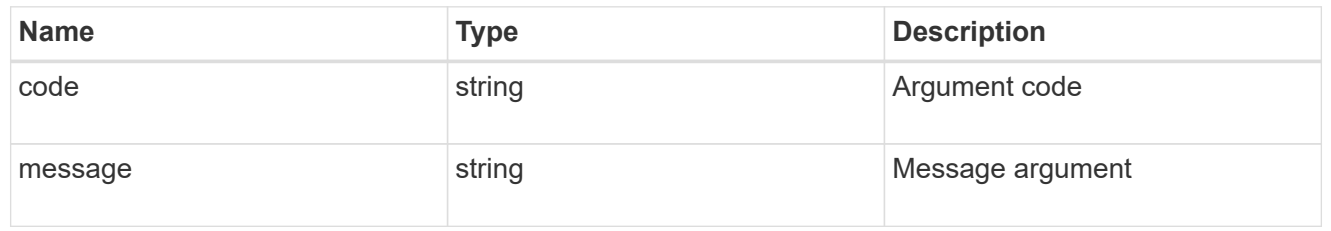

error

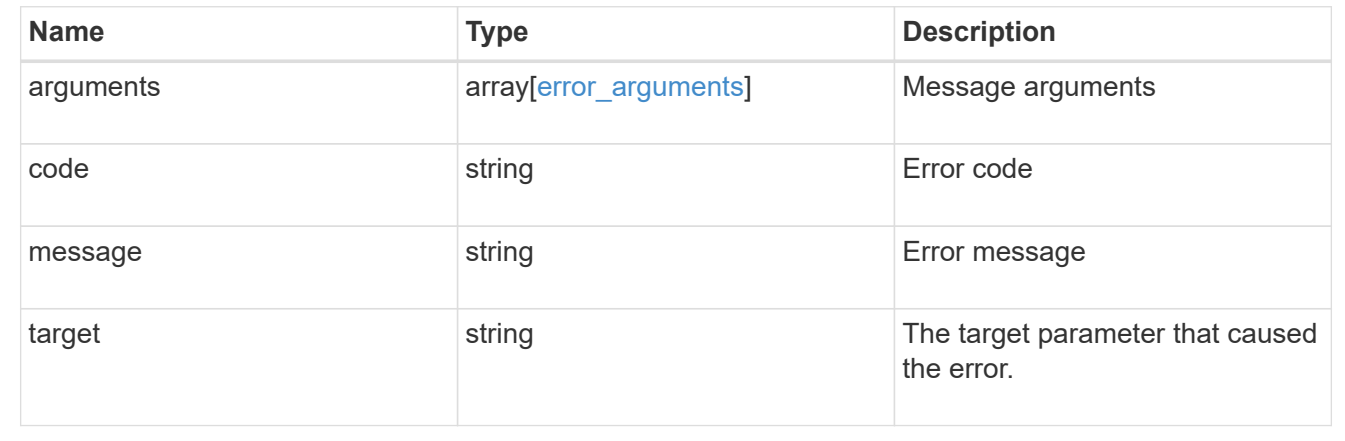

## <span id="page-21-0"></span>**Disassociate SnapLock audit logs**

DELETE /storage/snaplock/audit-logs/{svm.uuid}

#### **Introduced In:** 9.7

Disassociates a SnapLock volume as the audit log volume for an SVM. This API closes all the active log files in the log volume and marks the volume as disabled for SnapLock logging.

### **Related ONTAP commands**

• snaplock log delete

### **Learn more**

• [DOC /storage/snaplock/audit-logs](https://docs.netapp.com/us-en/ontap-restapi-98/{relative_path}storage_snaplock_audit-logs_endpoint_overview.html)

### **Parameters**

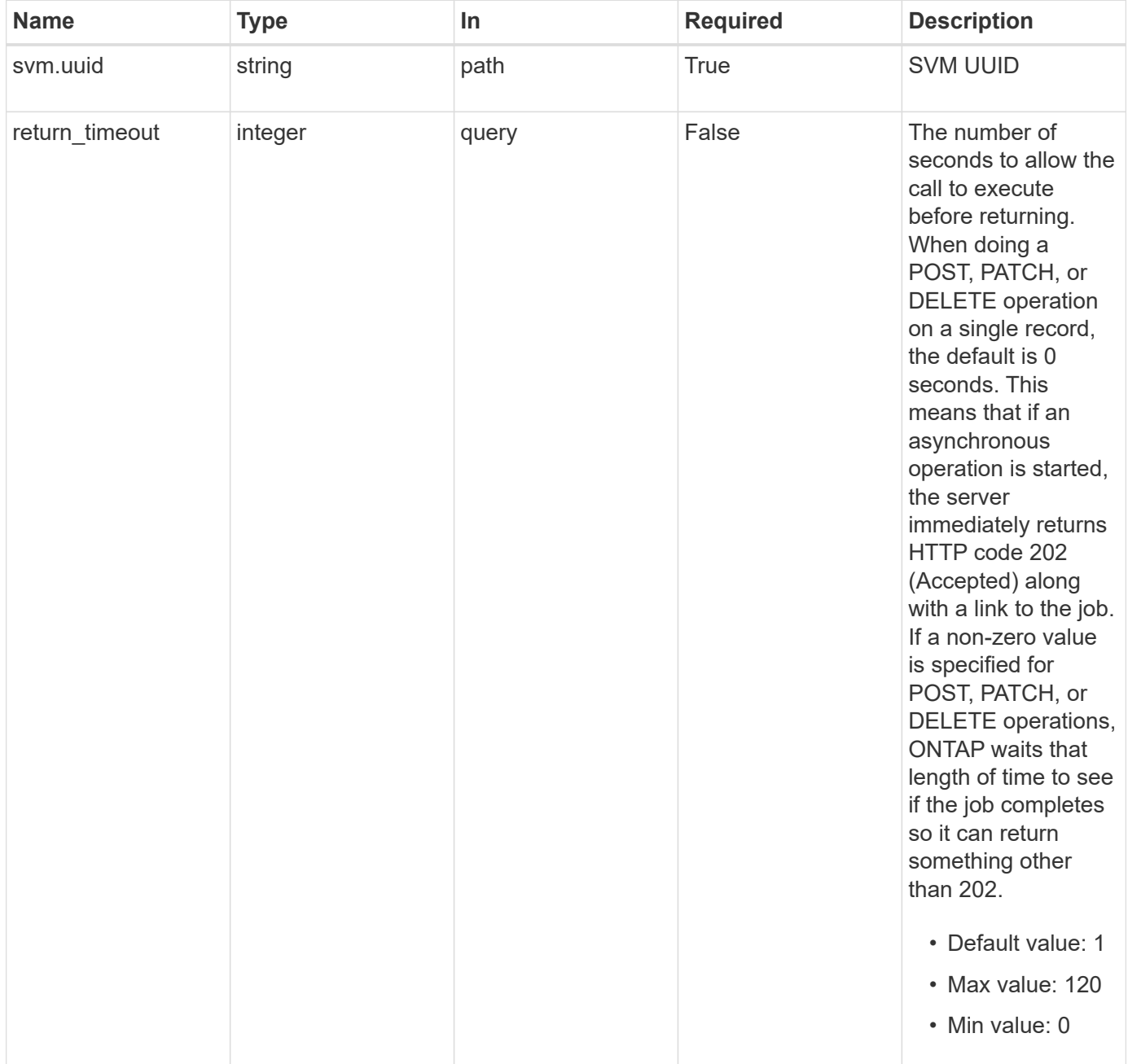

### **Response**

```
Status: 202, Accepted
```
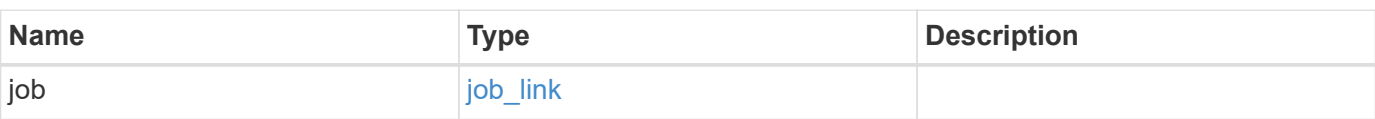

### **Example response**

```
{
    "job": {
     "_links": {
       "self": {
          "href": "/api/resourcelink"
       }
      },
      "uuid": "string"
   }
}
```
### **Error**

Status: Default

ONTAP Error Response codes

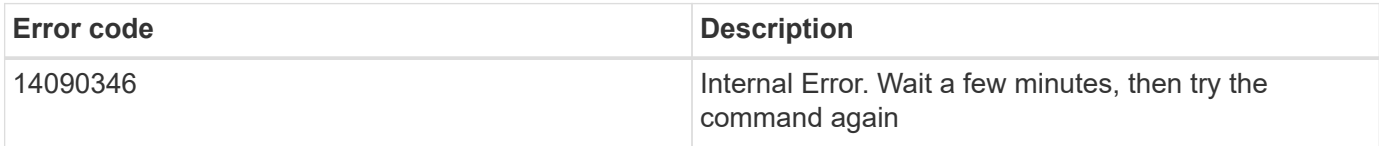

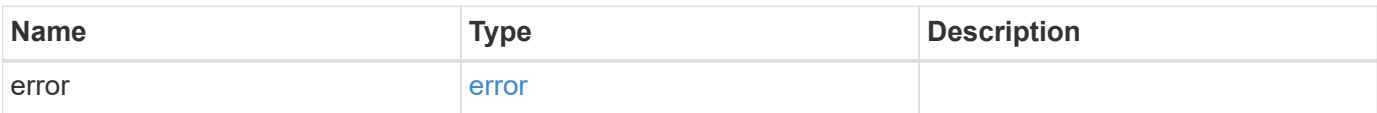

#### **Example error**

```
{
   "error": {
     "arguments": {
       "code": "string",
       "message": "string"
      },
     "code": "4",
     "message": "entry doesn't exist",
     "target": "uuid"
   }
}
```
### **Definitions**

#### **See Definitions**

href

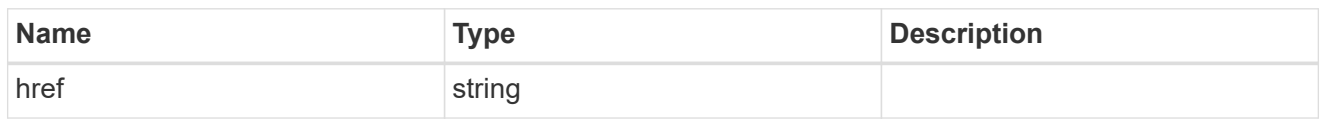

\_links

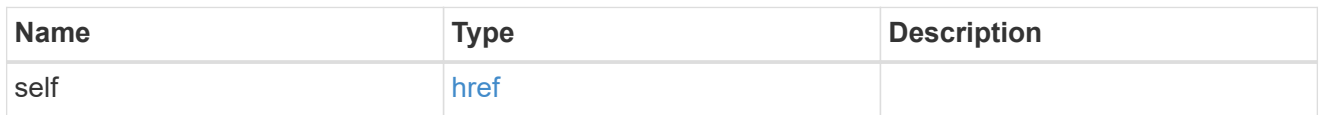

### job\_link

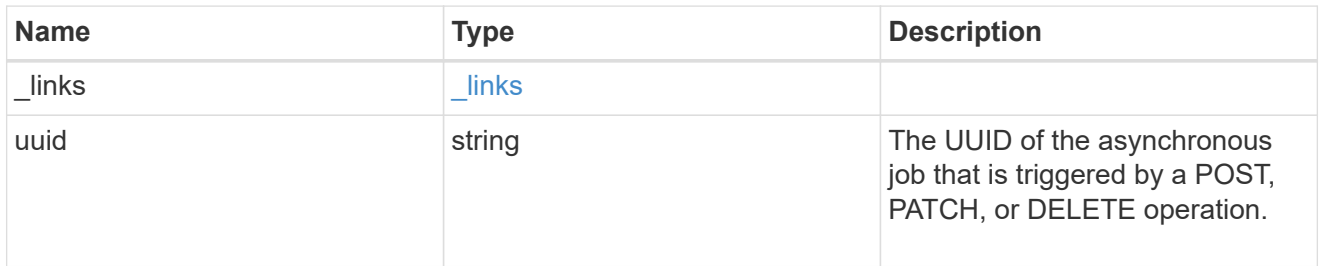

#### error\_arguments

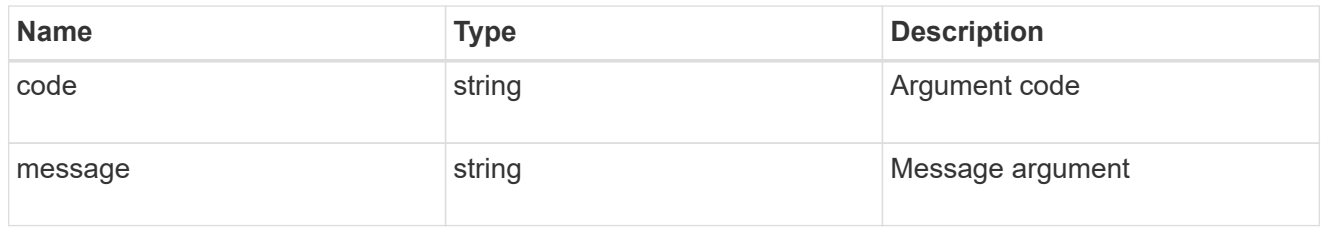

error

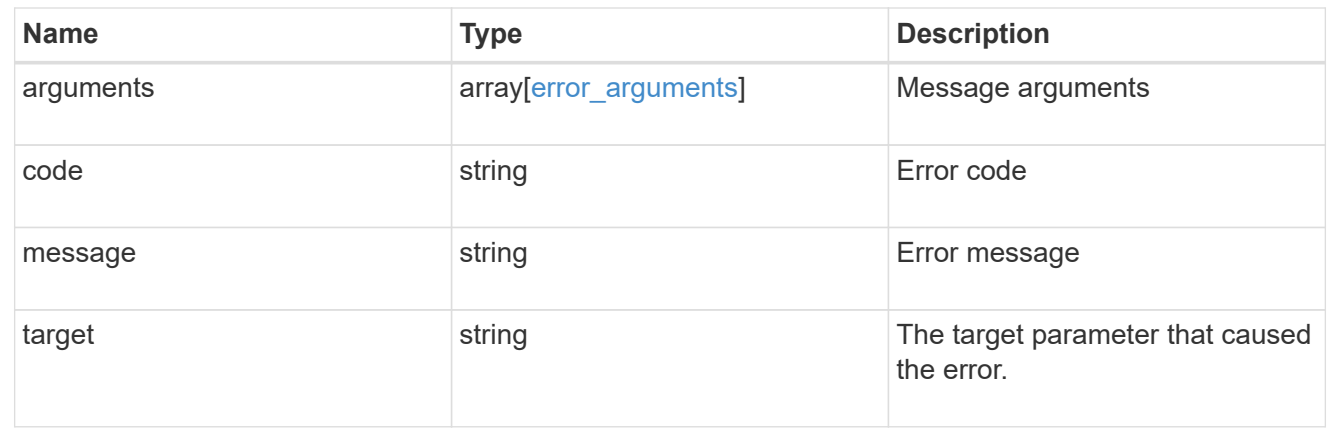

## <span id="page-25-0"></span>**Retrieve SnapLock audit logs**

GET /storage/snaplock/audit-logs/{svm.uuid}

### **Introduced In:** 9.7

Retrieves SnapLock logs for the specified SVM.

### **Related ONTAP commands**

• snaplock log show

### **Learn more**

• [DOC /storage/snaplock/audit-logs](https://docs.netapp.com/us-en/ontap-restapi-98/{relative_path}storage_snaplock_audit-logs_endpoint_overview.html)

### **Parameters**

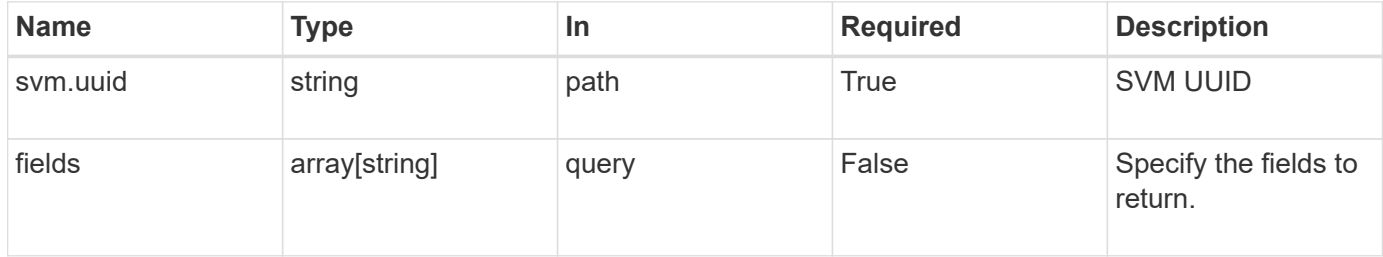

### **Response**

Status: 200, Ok

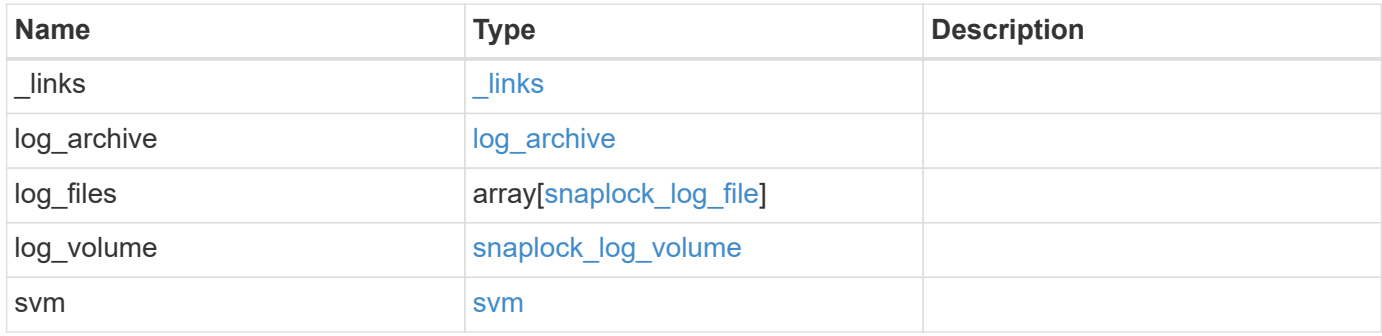

**Example response**

```
{
   "_links": {
      "self": {
        "href": "/api/resourcelink"
      }
    },
  "log archive": {
      "_links": {
       "self": {
          "href": "/api/resourcelink"
        }
      },
    "base name": "legal hold",
      "expiry_time": "2058-06-04T19:00:00Z",
      "path": "/snaplock_log/system_logs/20180822_005947_GMT-present",
      "size": "20000"
   },
  "log_files": {
    " links": {
        "self": {
          "href": "/api/resourcelink"
        }
      },
    "base name": "legal hold",
      "expiry_time": "2058-06-04T19:00:00Z",
    "path": "/snaplock log/system logs/20180822 005947 GMT-present",
      "size": "20000"
    },
  "log_volume": {
    " links": {
       "self": {
          "href": "/api/resourcelink"
       }
      },
    "max log size": "20971520",
      "retention_period": "P30M",
      "volume": {
      " links": {
          "self": {
            "href": "/api/resourcelink"
  }
        },
      "name": "volume1",
        "uuid": "028baa66-41bd-11e9-81d5-00a0986138f7"
```

```
  }
    },
    "svm": {
     "_links": {
        "self": {
         "href": "/api/resourcelink"
       }
      },
      "name": "svm1",
      "uuid": "02c9e252-41be-11e9-81d5-00a0986138f7"
   }
}
```
### **Error**

Status: Default, Error

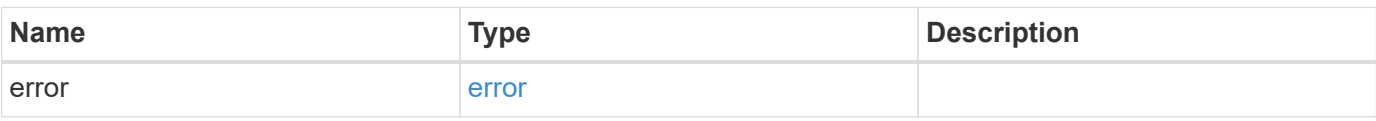

#### **Example error**

```
{
   "error": {
      "arguments": {
       "code": "string",
       "message": "string"
      },
      "code": "4",
      "message": "entry doesn't exist",
      "target": "uuid"
   }
}
```
### **Definitions**

#### **See Definitions**

href

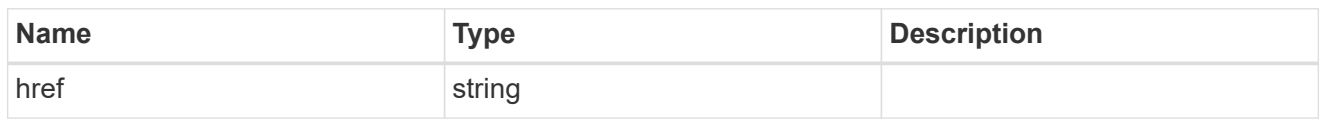

\_links

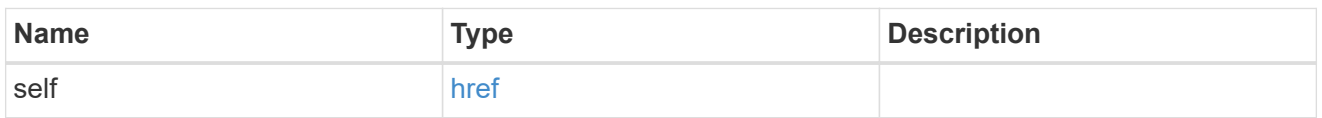

### log\_archive

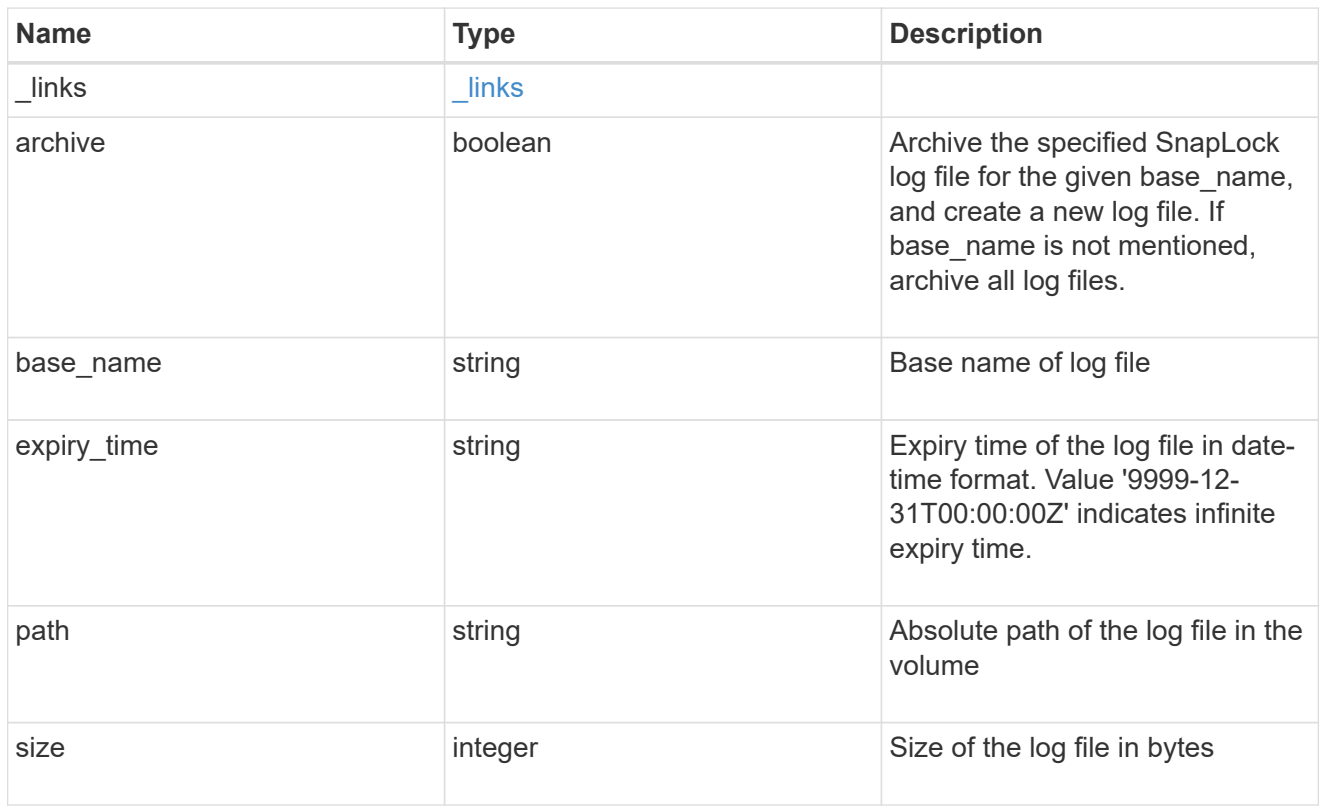

### snaplock\_log\_file

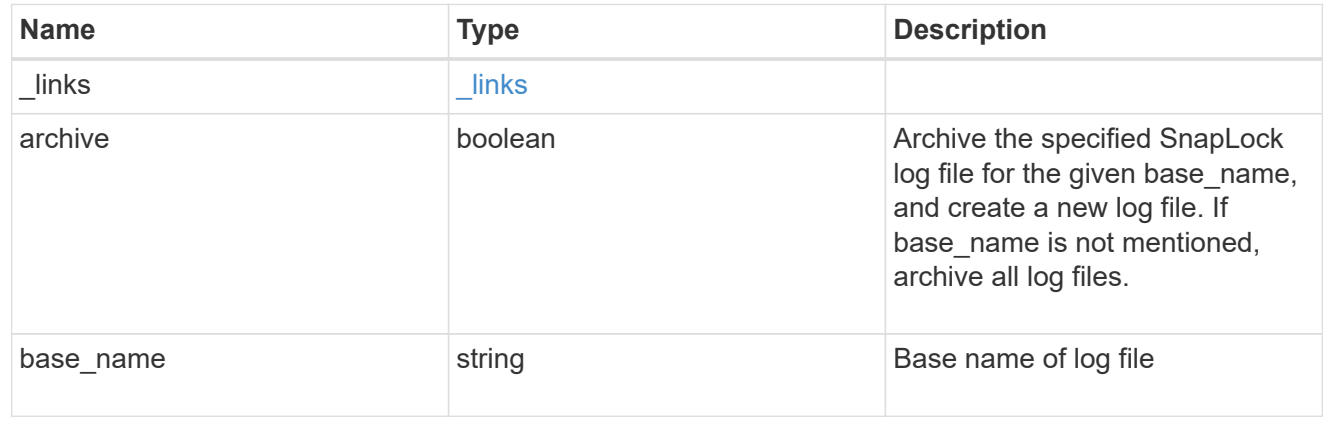

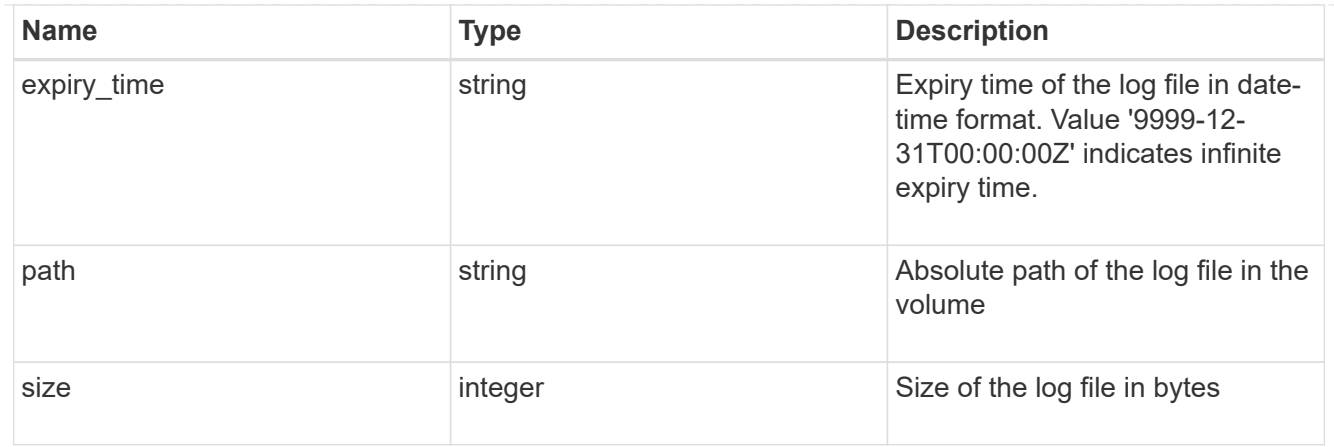

#### volume

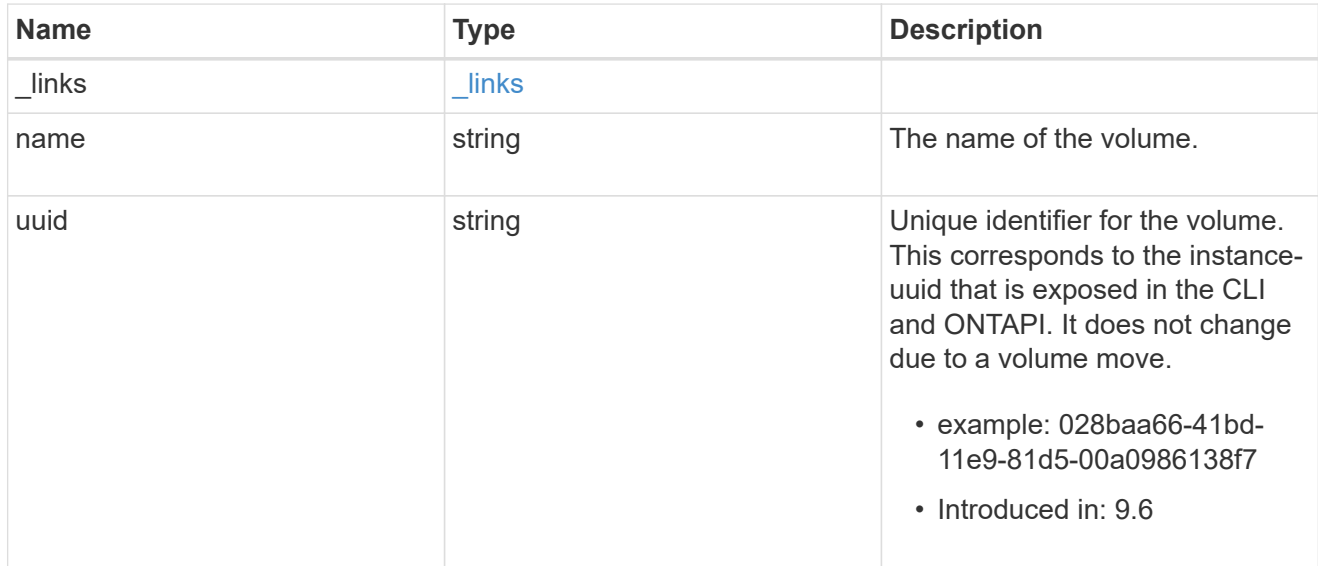

### snaplock\_log\_volume

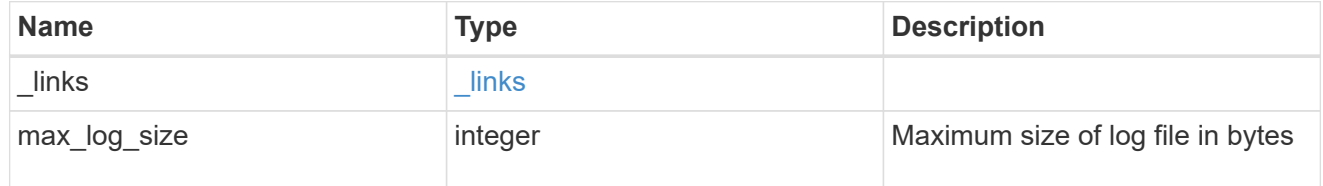

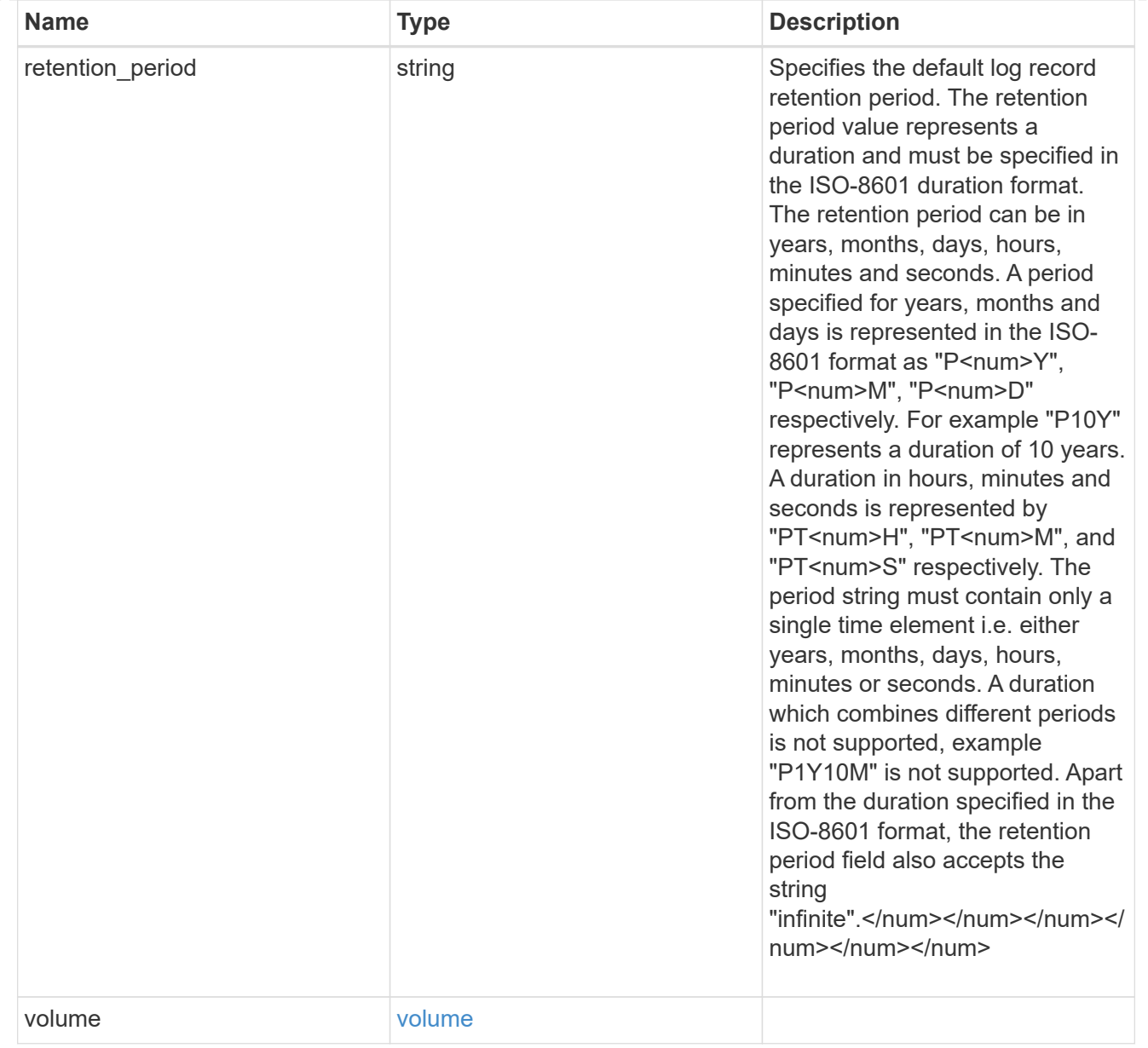

#### svm

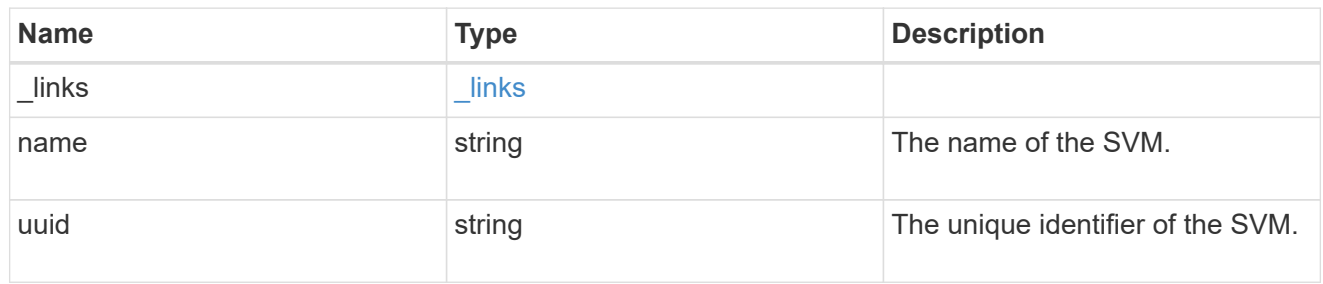

#### error\_arguments

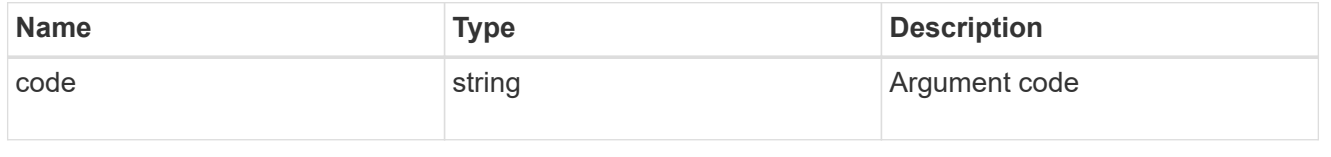

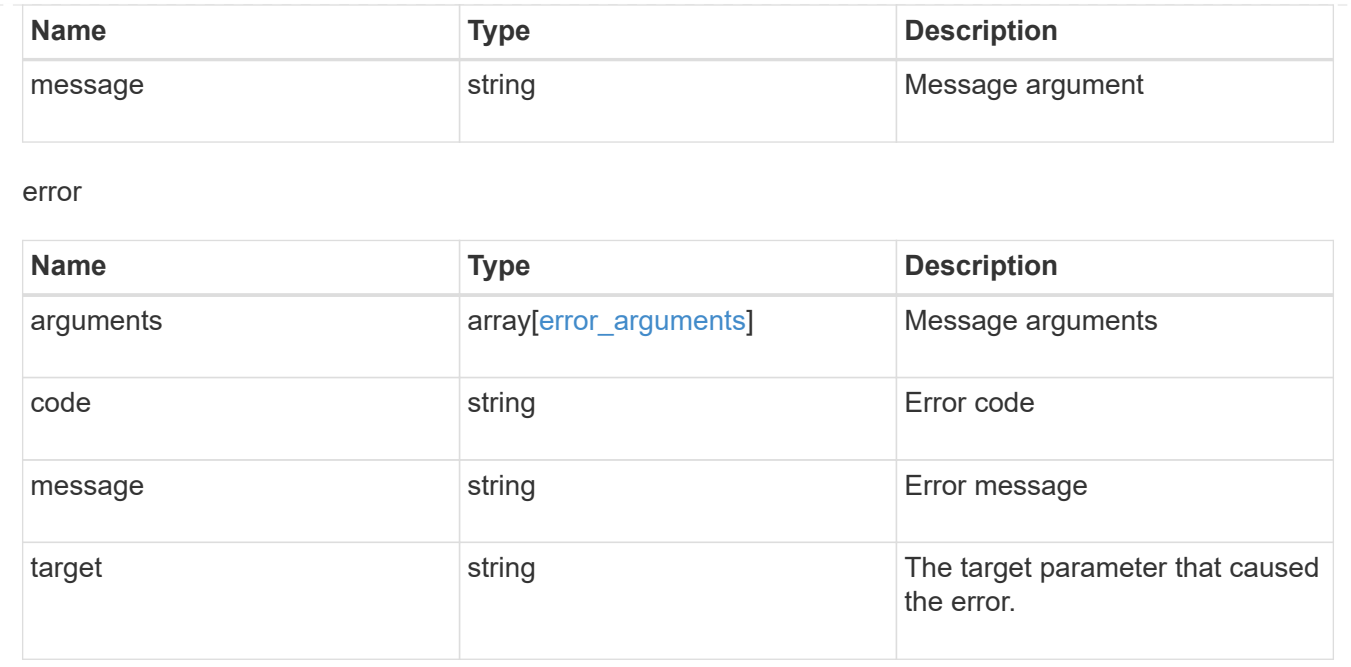

## <span id="page-32-0"></span>**Update SnapLock audit logs**

PATCH /storage/snaplock/audit-logs/{svm.uuid}

#### **Introduced In:** 9.7

Updates one of the following:

- the audit log volume,
- the attributes of the audit log volume present, or
- archive the current audit log files

### **Related ONTAP commands**

• snaplock log modify

### **Learn more**

• [DOC /storage/snaplock/audit-logs](https://docs.netapp.com/us-en/ontap-restapi-98/{relative_path}storage_snaplock_audit-logs_endpoint_overview.html)

### **Parameters**

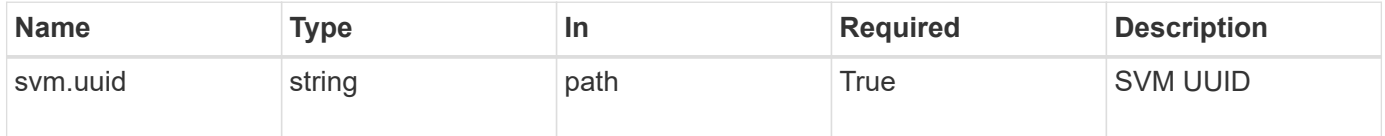

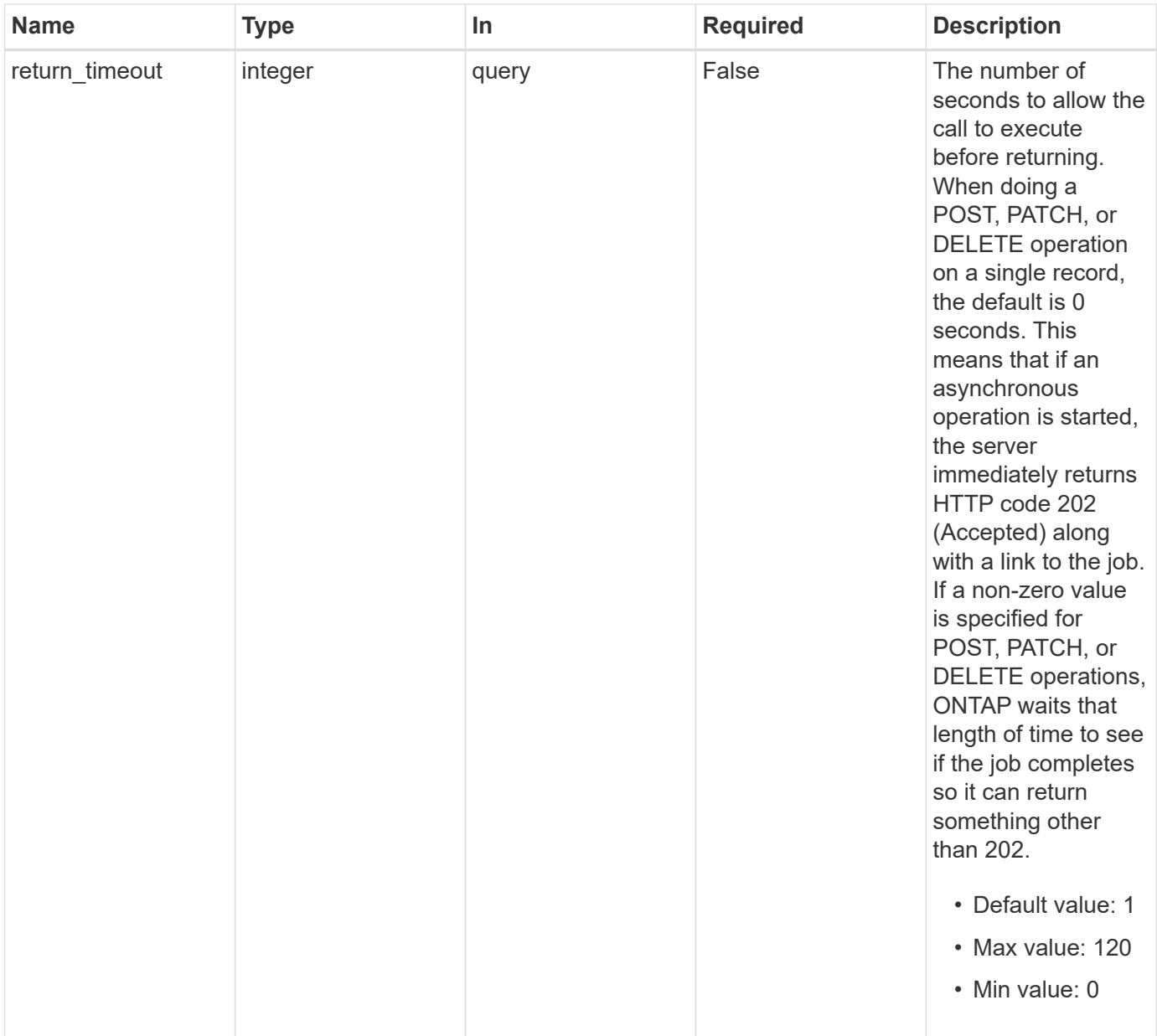

## **Request Body**

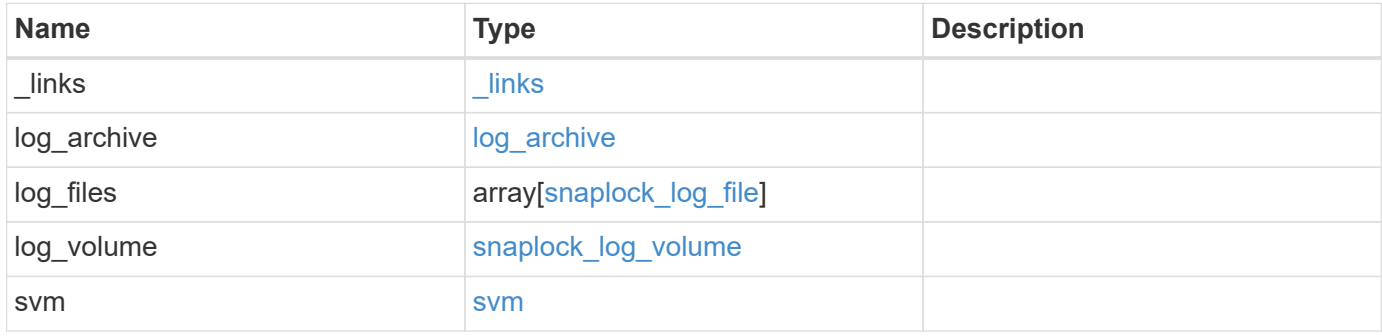

**Example request**

```
{
 " links": {
     "self": {
        "href": "/api/resourcelink"
     }
   },
  "log archive": {
     "_links": {
       "self": {
          "href": "/api/resourcelink"
        }
      },
    "base name": "legal hold",
      "expiry_time": "2058-06-04T19:00:00Z",
     "path": "/snaplock_log/system_logs/20180822_005947_GMT-present",
      "size": "20000"
   },
  "log_files": {
    " links": {
        "self": {
          "href": "/api/resourcelink"
        }
      },
    "base name": "legal hold",
      "expiry_time": "2058-06-04T19:00:00Z",
    "path": "/snaplock log/system logs/20180822 005947 GMT-present",
     "size": "20000"
    },
  "log_volume": {
    " links": {
       "self": {
          "href": "/api/resourcelink"
       }
      },
    "max log size": "20971520",
      "retention_period": "P30M",
      "volume": {
      " links": {
          "self": {
            "href": "/api/resourcelink"
          }
        },
      "name": "volume1",
        "uuid": "028baa66-41bd-11e9-81d5-00a0986138f7"
```

```
  }
    },
    "svm": {
     "_links": {
        "self": {
          "href": "/api/resourcelink"
       }
      },
      "name": "svm1",
     "uuid": "02c9e252-41be-11e9-81d5-00a0986138f7"
   }
}
```
### **Response**

Status: 202, Accepted

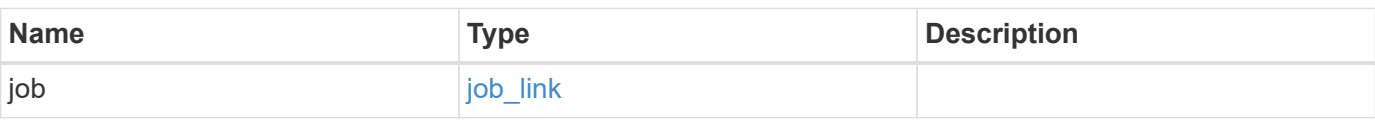

**Example response**

```
{
   "job": {
     "_links": {
        "self": {
         "href": "/api/resourcelink"
        }
      },
     "uuid": "string"
   }
}
```
### **Error**

Status: Default

ONTAP Error Response codes

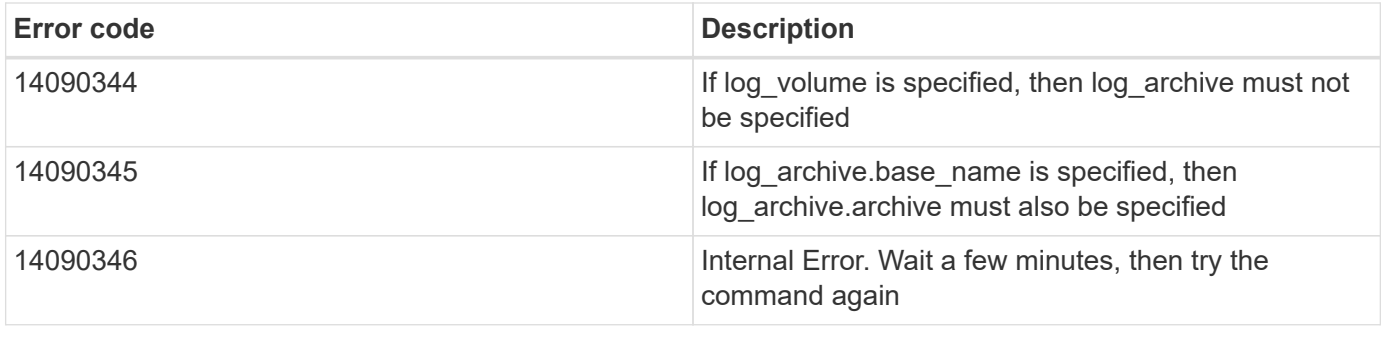

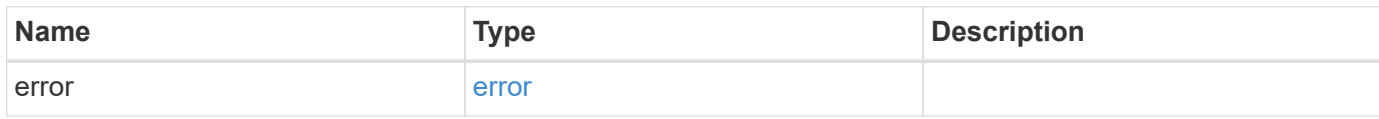

### **Example error**

```
{
   "error": {
     "arguments": {
       "code": "string",
       "message": "string"
     },
      "code": "4",
      "message": "entry doesn't exist",
     "target": "uuid"
   }
}
```
### **Definitions**

#### **See Definitions**

href

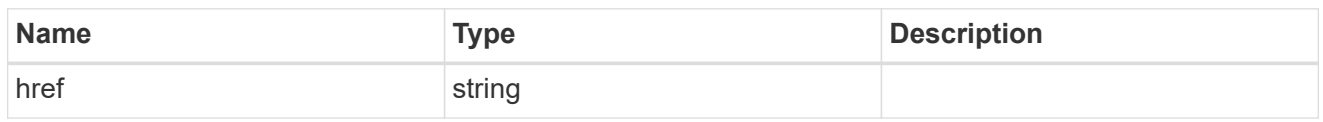

\_links

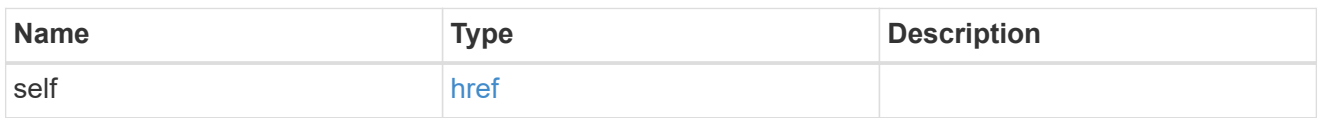

### log\_archive

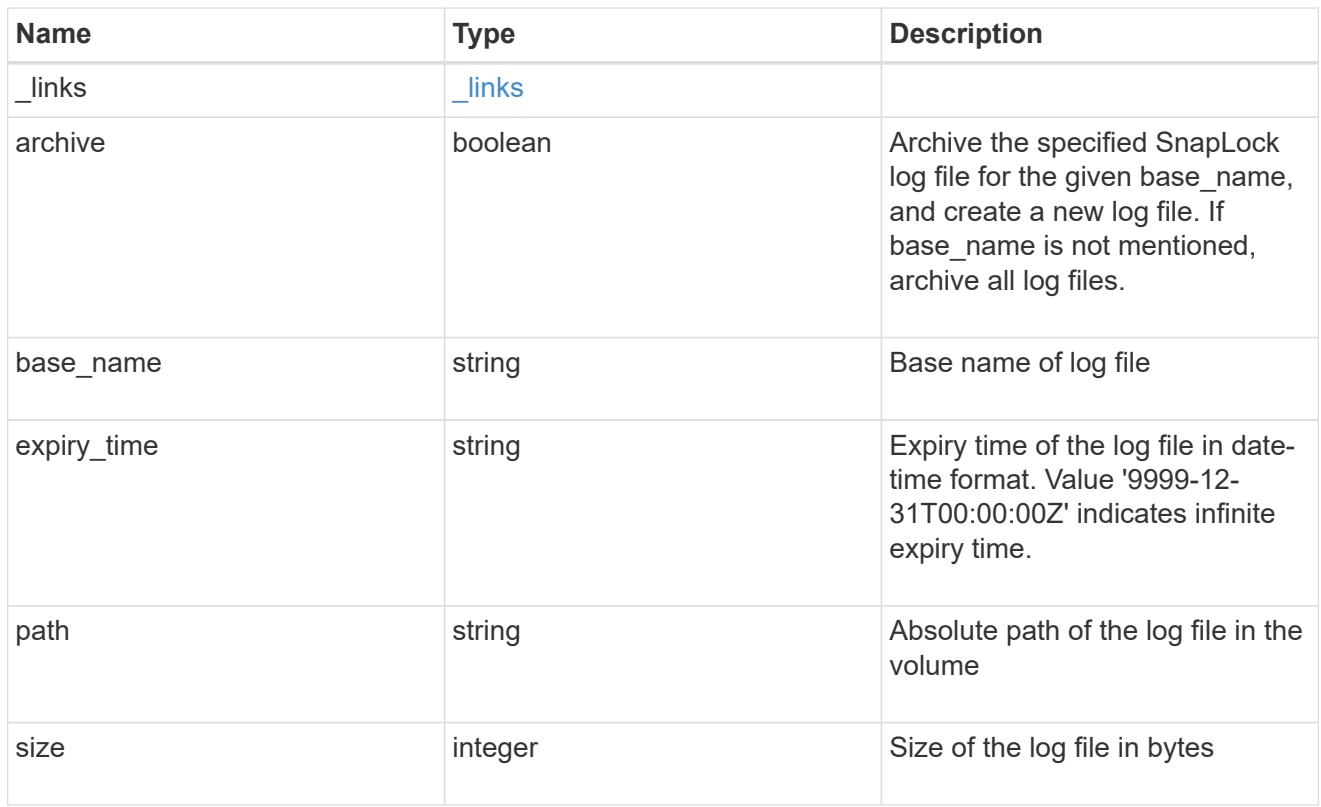

### snaplock\_log\_file

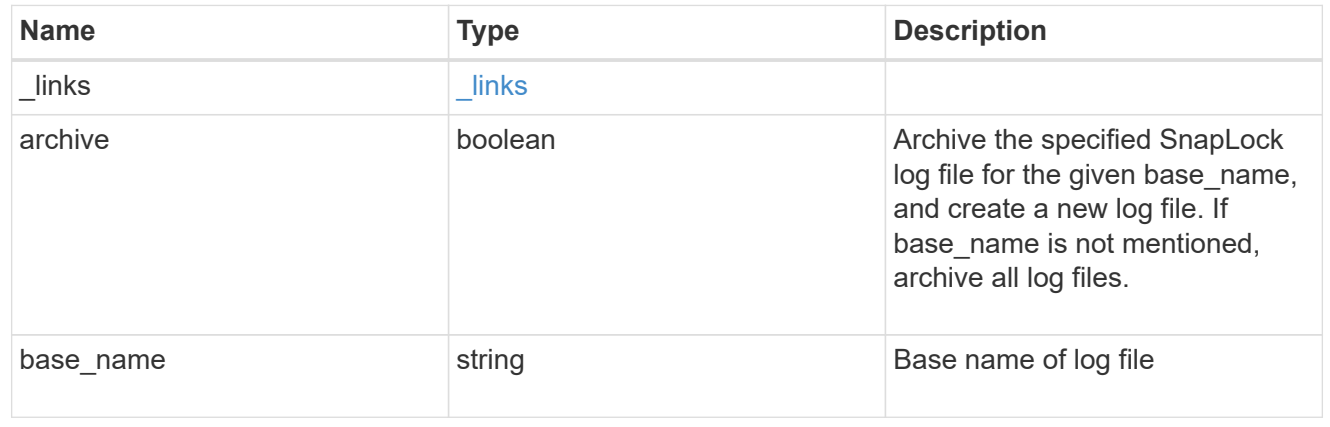

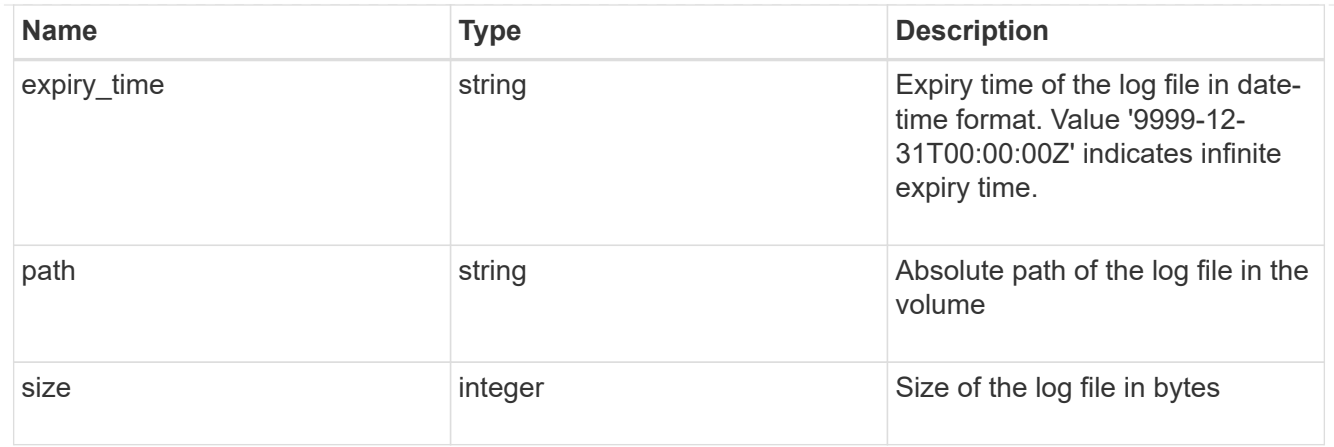

#### volume

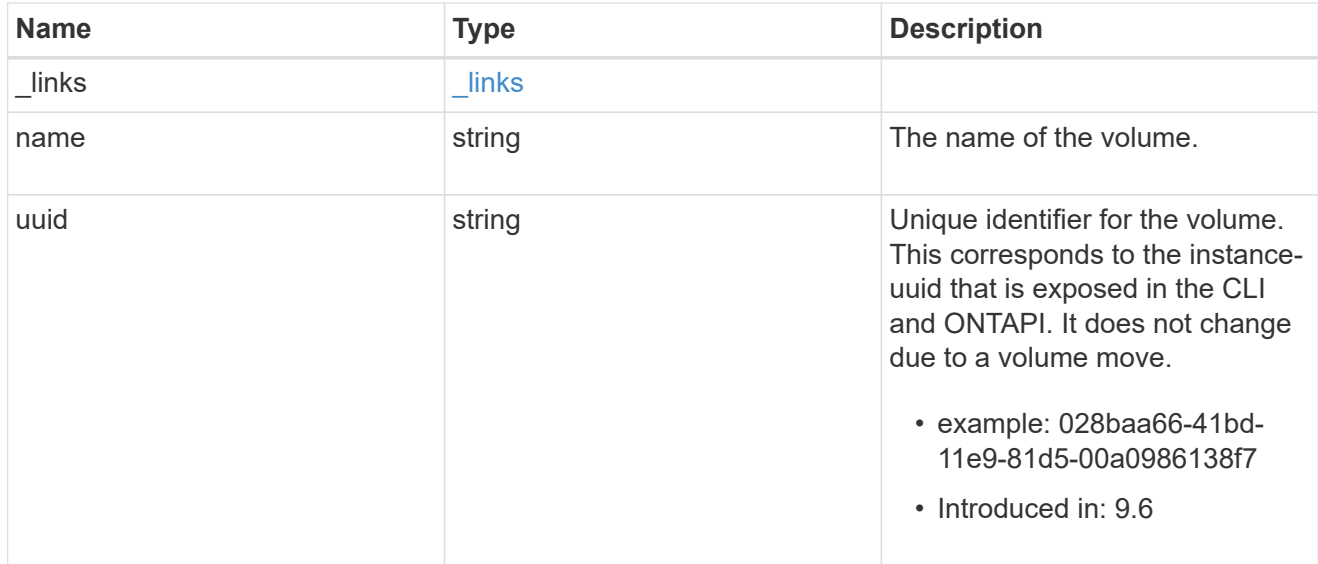

### snaplock\_log\_volume

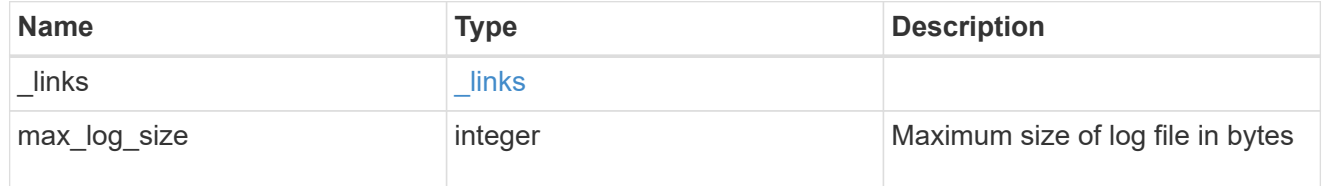

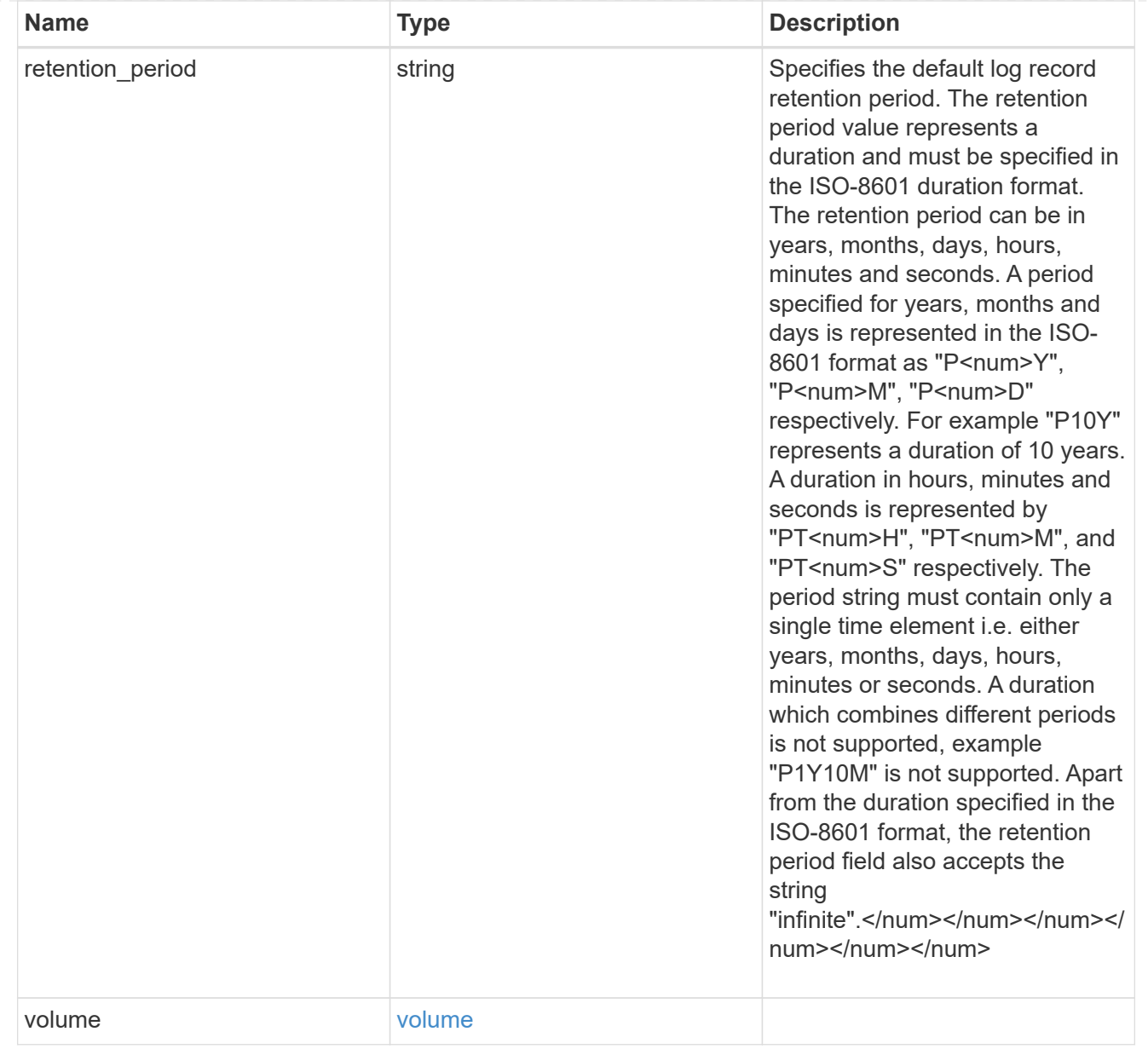

#### svm

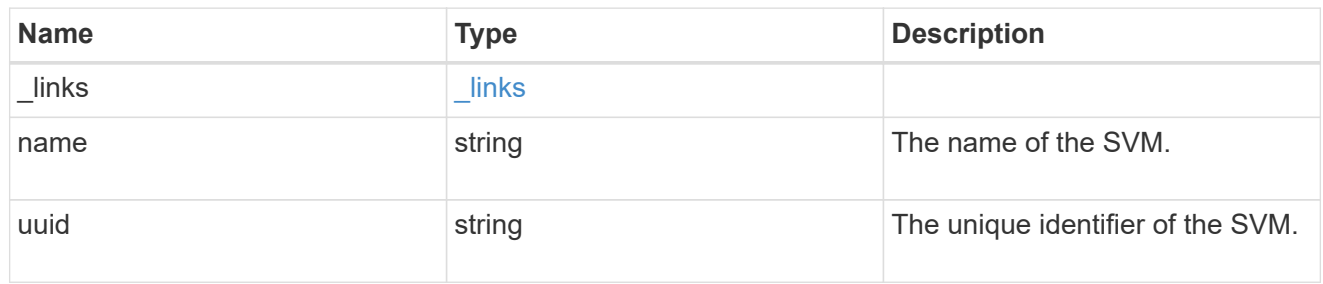

#### snaplock\_log

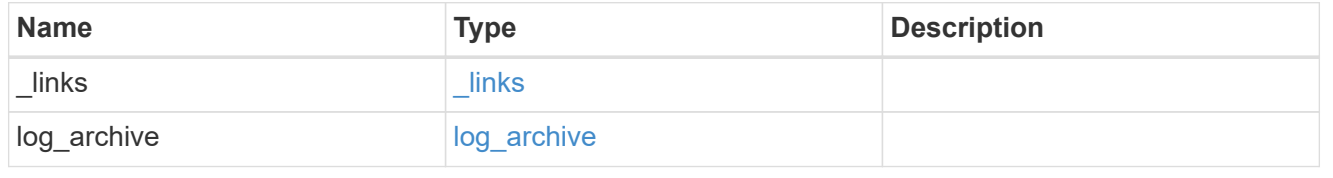

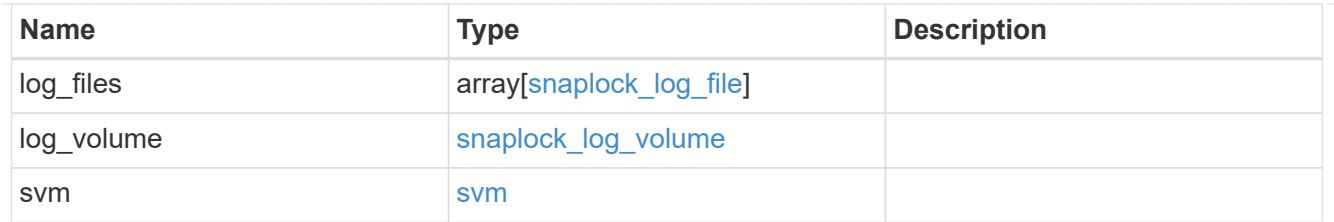

### job\_link

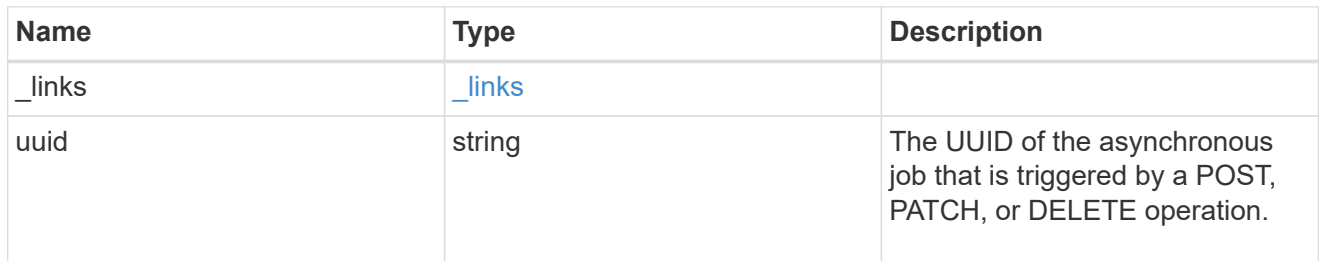

### error\_arguments

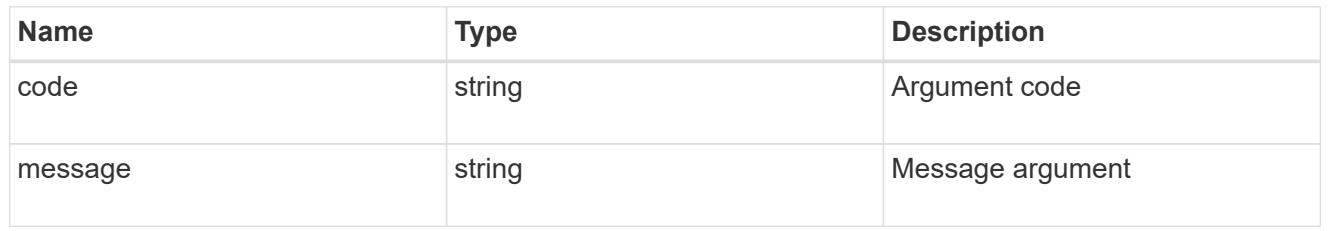

#### error

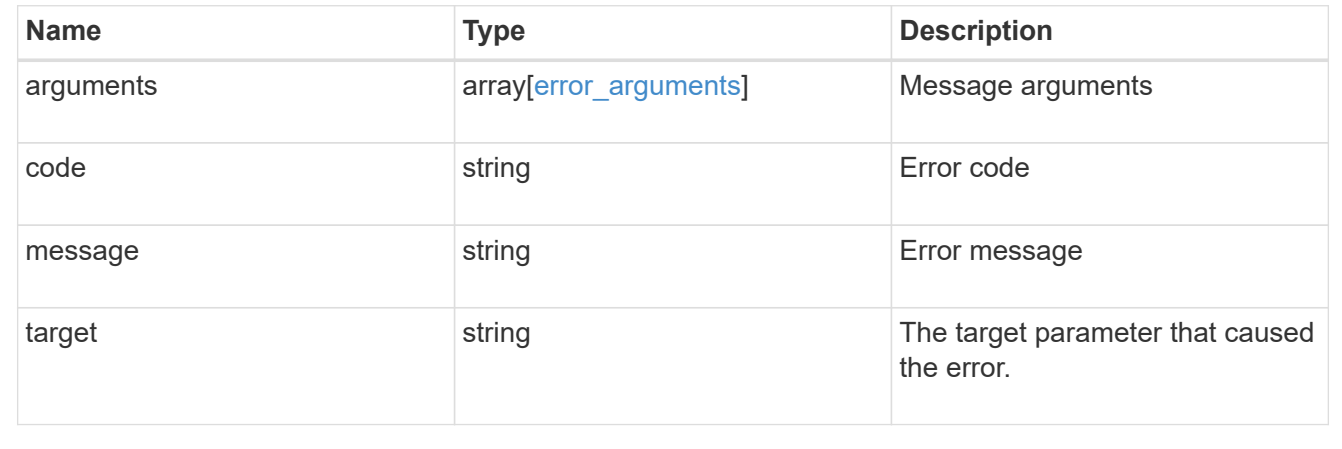

#### **Copyright information**

Copyright © 2024 NetApp, Inc. All Rights Reserved. Printed in the U.S. No part of this document covered by copyright may be reproduced in any form or by any means—graphic, electronic, or mechanical, including photocopying, recording, taping, or storage in an electronic retrieval system—without prior written permission of the copyright owner.

Software derived from copyrighted NetApp material is subject to the following license and disclaimer:

THIS SOFTWARE IS PROVIDED BY NETAPP "AS IS" AND WITHOUT ANY EXPRESS OR IMPLIED WARRANTIES, INCLUDING, BUT NOT LIMITED TO, THE IMPLIED WARRANTIES OF MERCHANTABILITY AND FITNESS FOR A PARTICULAR PURPOSE, WHICH ARE HEREBY DISCLAIMED. IN NO EVENT SHALL NETAPP BE LIABLE FOR ANY DIRECT, INDIRECT, INCIDENTAL, SPECIAL, EXEMPLARY, OR CONSEQUENTIAL DAMAGES (INCLUDING, BUT NOT LIMITED TO, PROCUREMENT OF SUBSTITUTE GOODS OR SERVICES; LOSS OF USE, DATA, OR PROFITS; OR BUSINESS INTERRUPTION) HOWEVER CAUSED AND ON ANY THEORY OF LIABILITY, WHETHER IN CONTRACT, STRICT LIABILITY, OR TORT (INCLUDING NEGLIGENCE OR OTHERWISE) ARISING IN ANY WAY OUT OF THE USE OF THIS SOFTWARE, EVEN IF ADVISED OF THE POSSIBILITY OF SUCH DAMAGE.

NetApp reserves the right to change any products described herein at any time, and without notice. NetApp assumes no responsibility or liability arising from the use of products described herein, except as expressly agreed to in writing by NetApp. The use or purchase of this product does not convey a license under any patent rights, trademark rights, or any other intellectual property rights of NetApp.

The product described in this manual may be protected by one or more U.S. patents, foreign patents, or pending applications.

LIMITED RIGHTS LEGEND: Use, duplication, or disclosure by the government is subject to restrictions as set forth in subparagraph (b)(3) of the Rights in Technical Data -Noncommercial Items at DFARS 252.227-7013 (FEB 2014) and FAR 52.227-19 (DEC 2007).

Data contained herein pertains to a commercial product and/or commercial service (as defined in FAR 2.101) and is proprietary to NetApp, Inc. All NetApp technical data and computer software provided under this Agreement is commercial in nature and developed solely at private expense. The U.S. Government has a nonexclusive, non-transferrable, nonsublicensable, worldwide, limited irrevocable license to use the Data only in connection with and in support of the U.S. Government contract under which the Data was delivered. Except as provided herein, the Data may not be used, disclosed, reproduced, modified, performed, or displayed without the prior written approval of NetApp, Inc. United States Government license rights for the Department of Defense are limited to those rights identified in DFARS clause 252.227-7015(b) (FEB 2014).

#### **Trademark information**

NETAPP, the NETAPP logo, and the marks listed at<http://www.netapp.com/TM>are trademarks of NetApp, Inc. Other company and product names may be trademarks of their respective owners.